## This talk is about types.

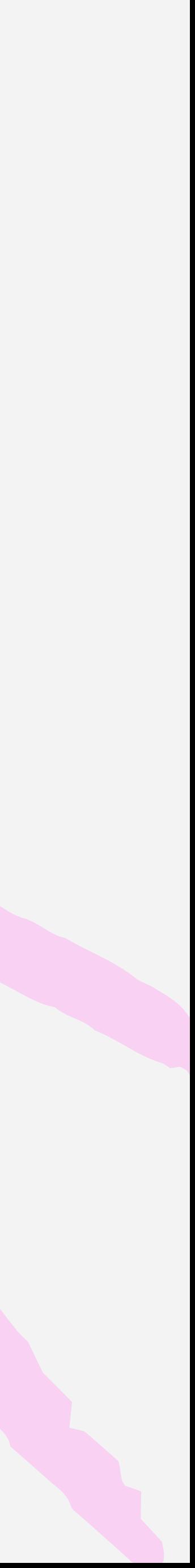

# types.

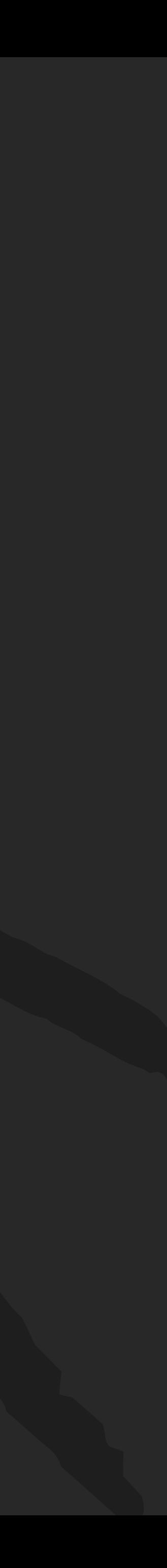

int num  $= 5$ ; string str = " $5$ ";  $int total = num + str;$ 

Error:

### (local variable) string str

### Cannot implicitly convert type 'string' to 'int'

# using types.

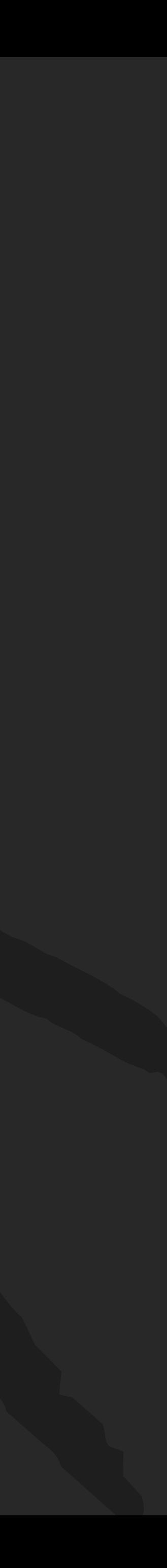

# using types in gleam

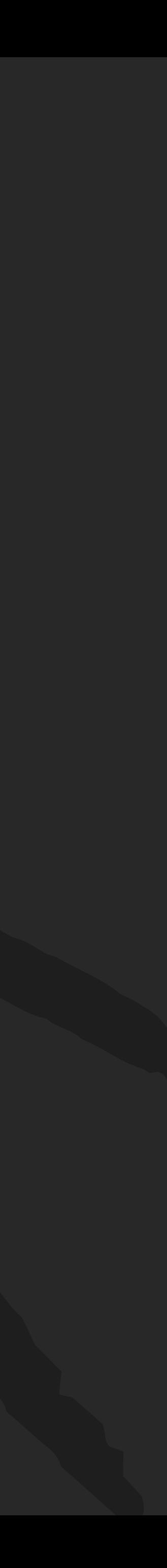

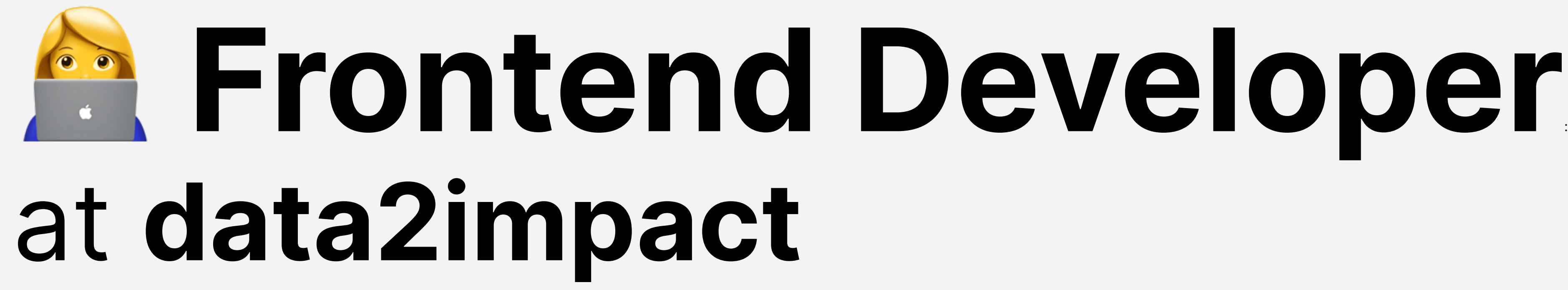

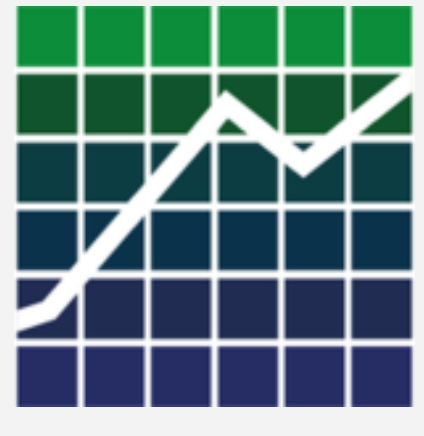

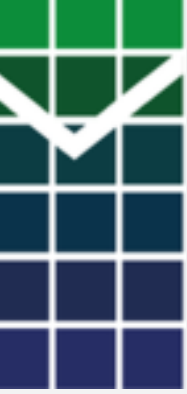

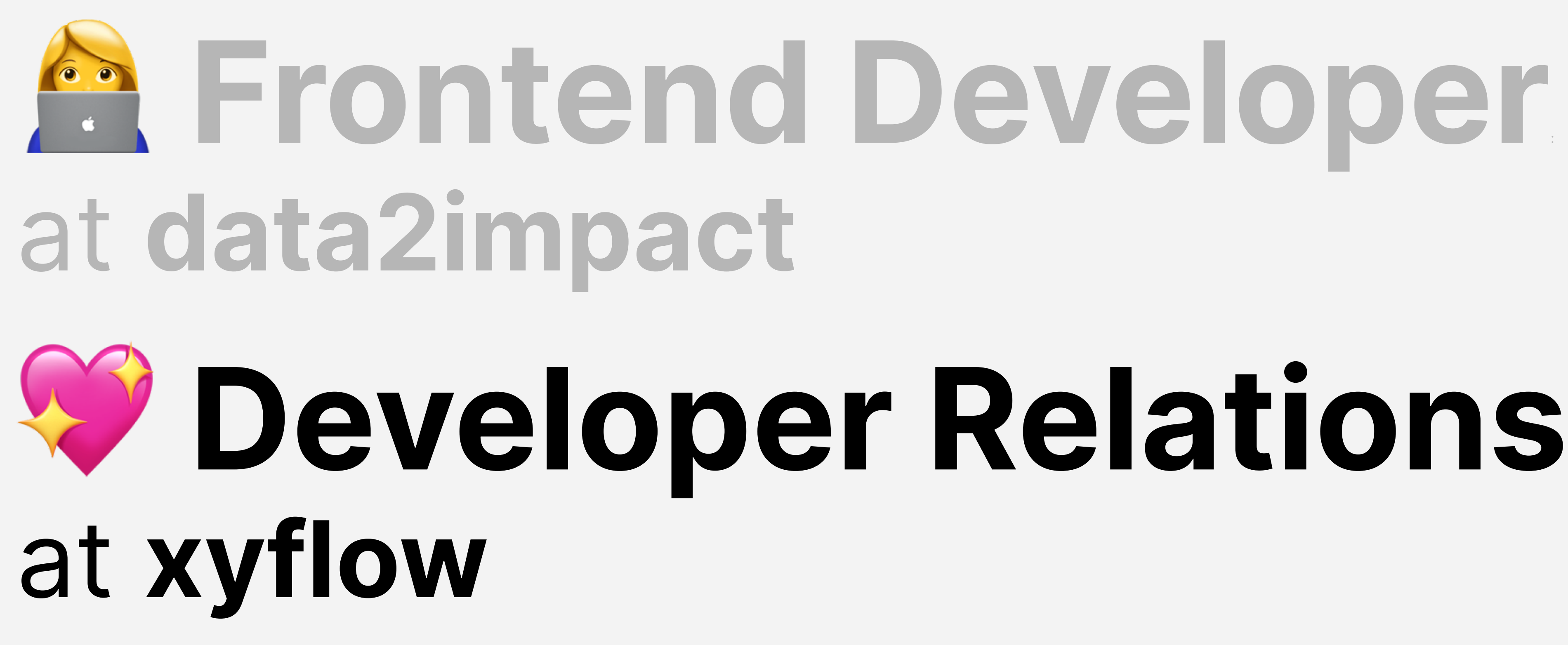

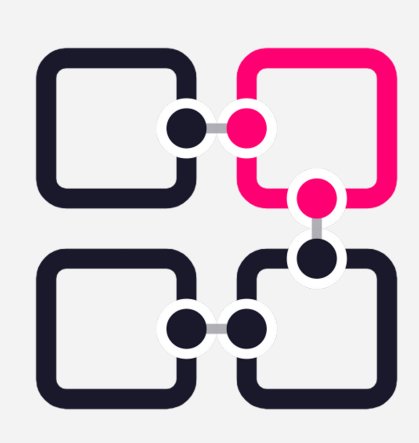

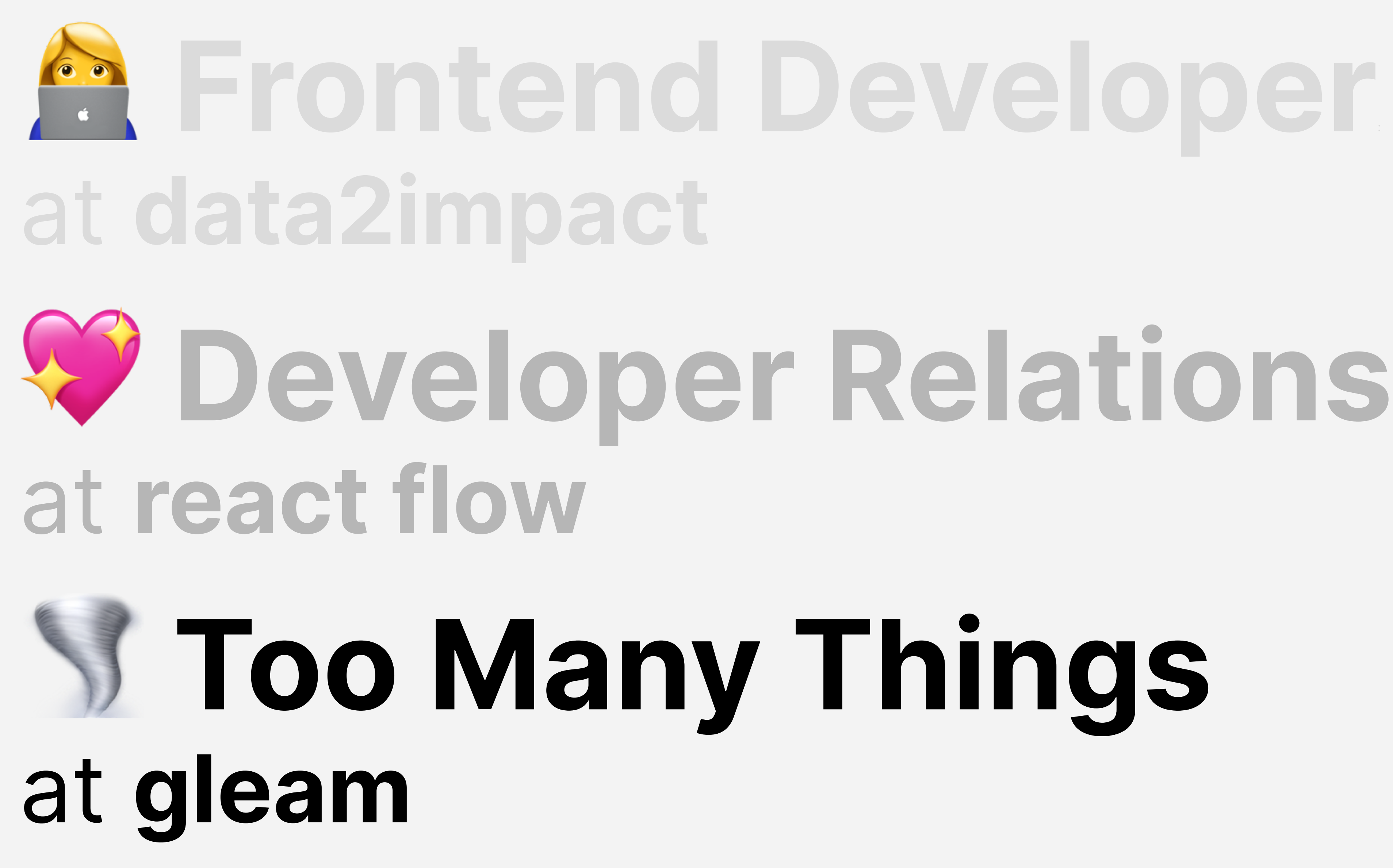

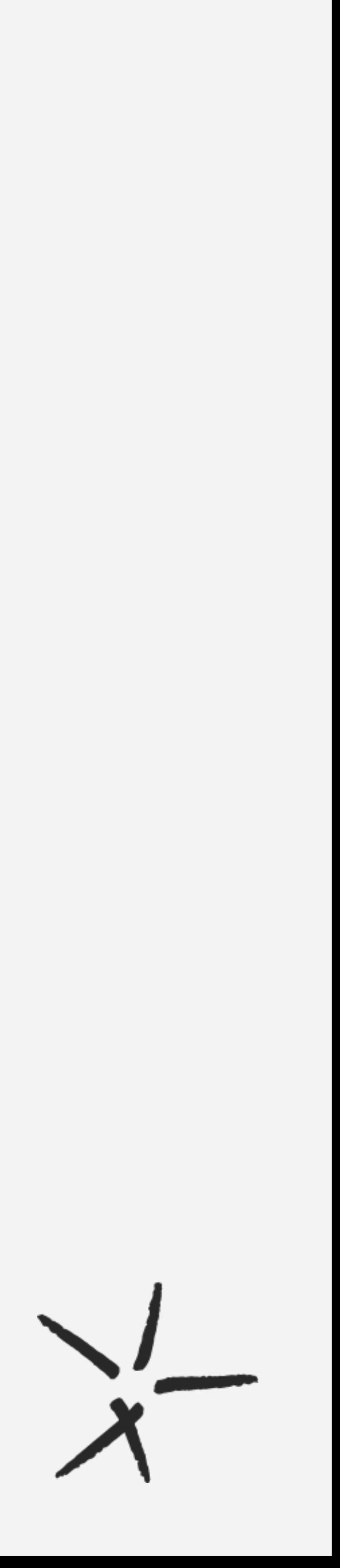

## Phantom types and the builder pattern

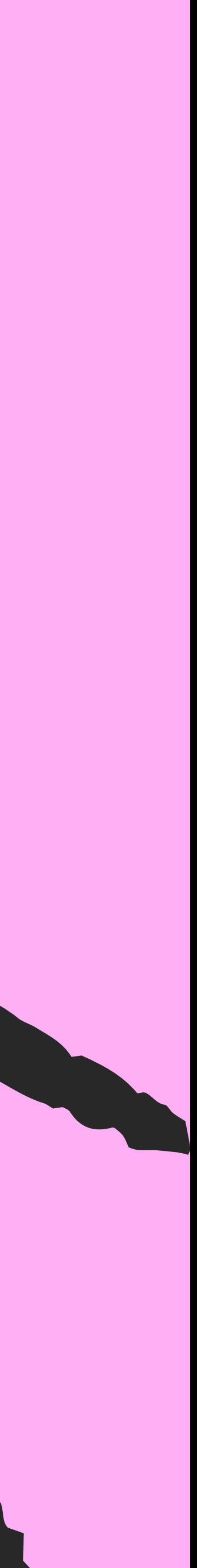

## Phantom types?and the builder pattern types?

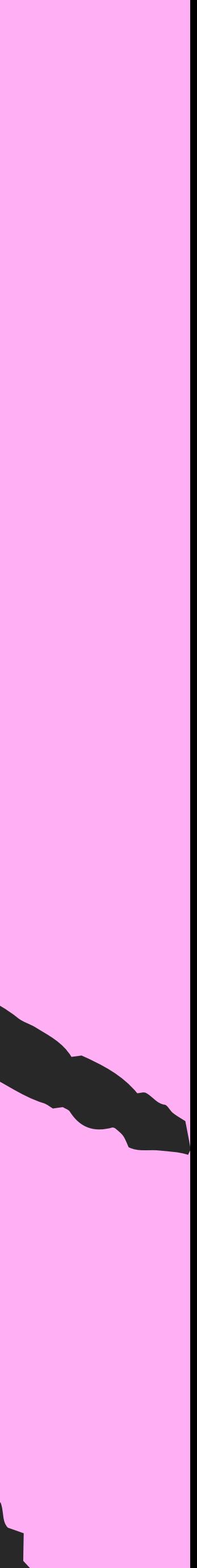

## A detour on generics

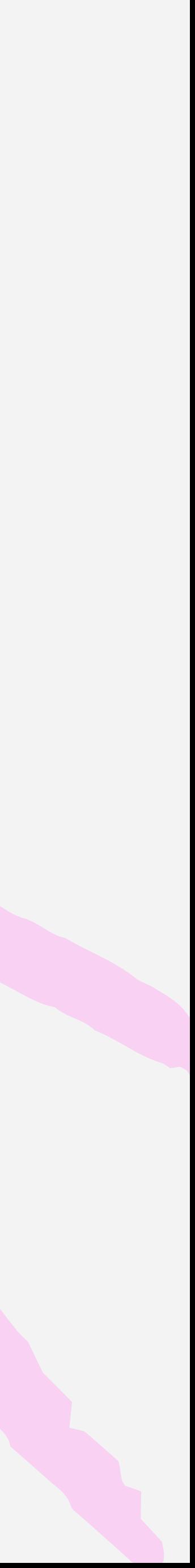

### pub type List { Head(val: Int, rest: List) Tail }

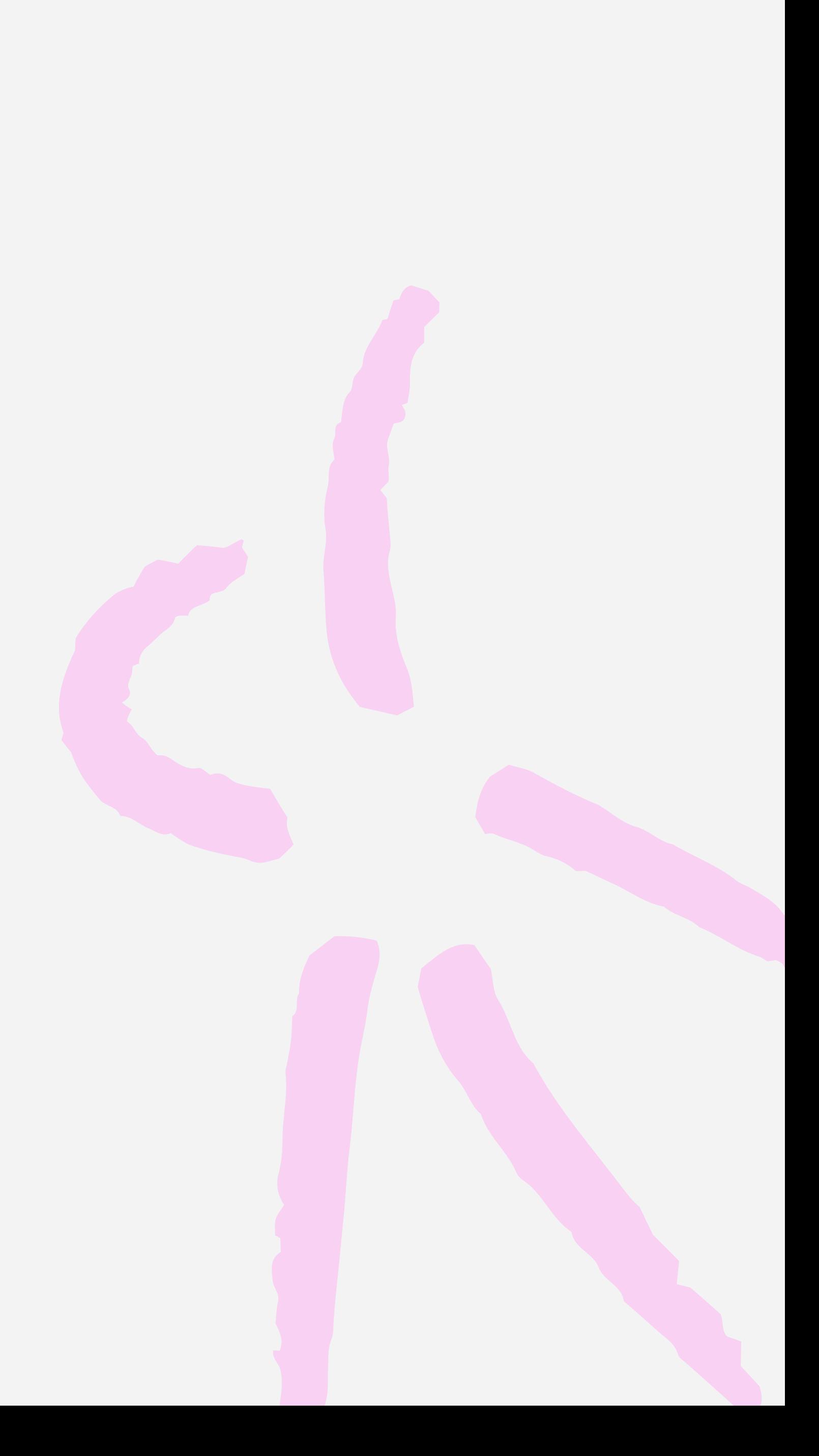

### pub type List { Head(val: Int, rest: List) Tail } Int

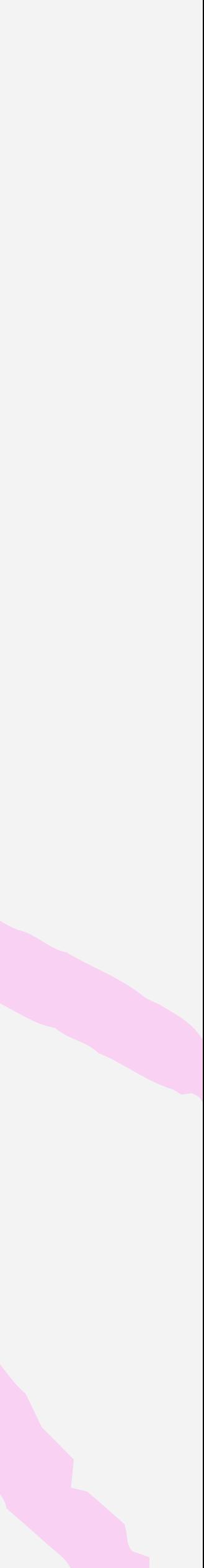

### pub type List(a) { Head(val: a, rest: List(a)) } a, rest: List(a) Tail

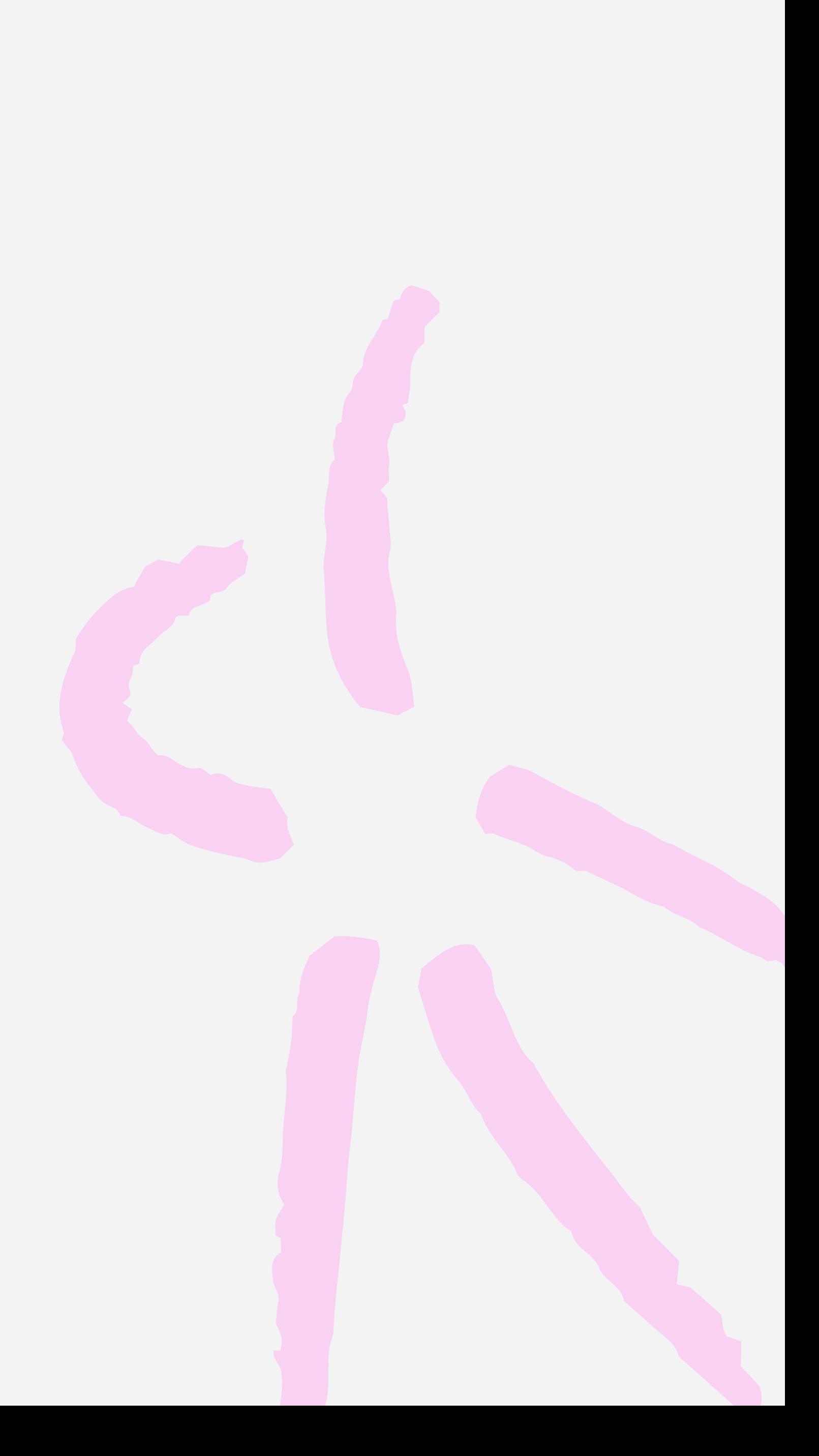

## Phantom types?and the builder pattern types?

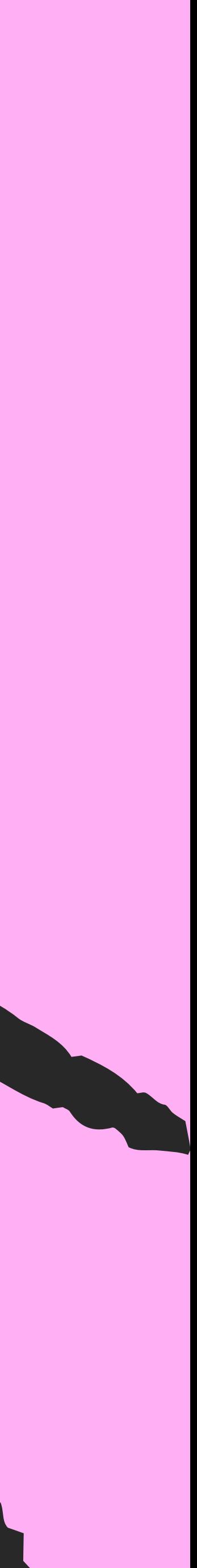

### pub type List(a) { Head(val: a, rest: List(a)) Tail }

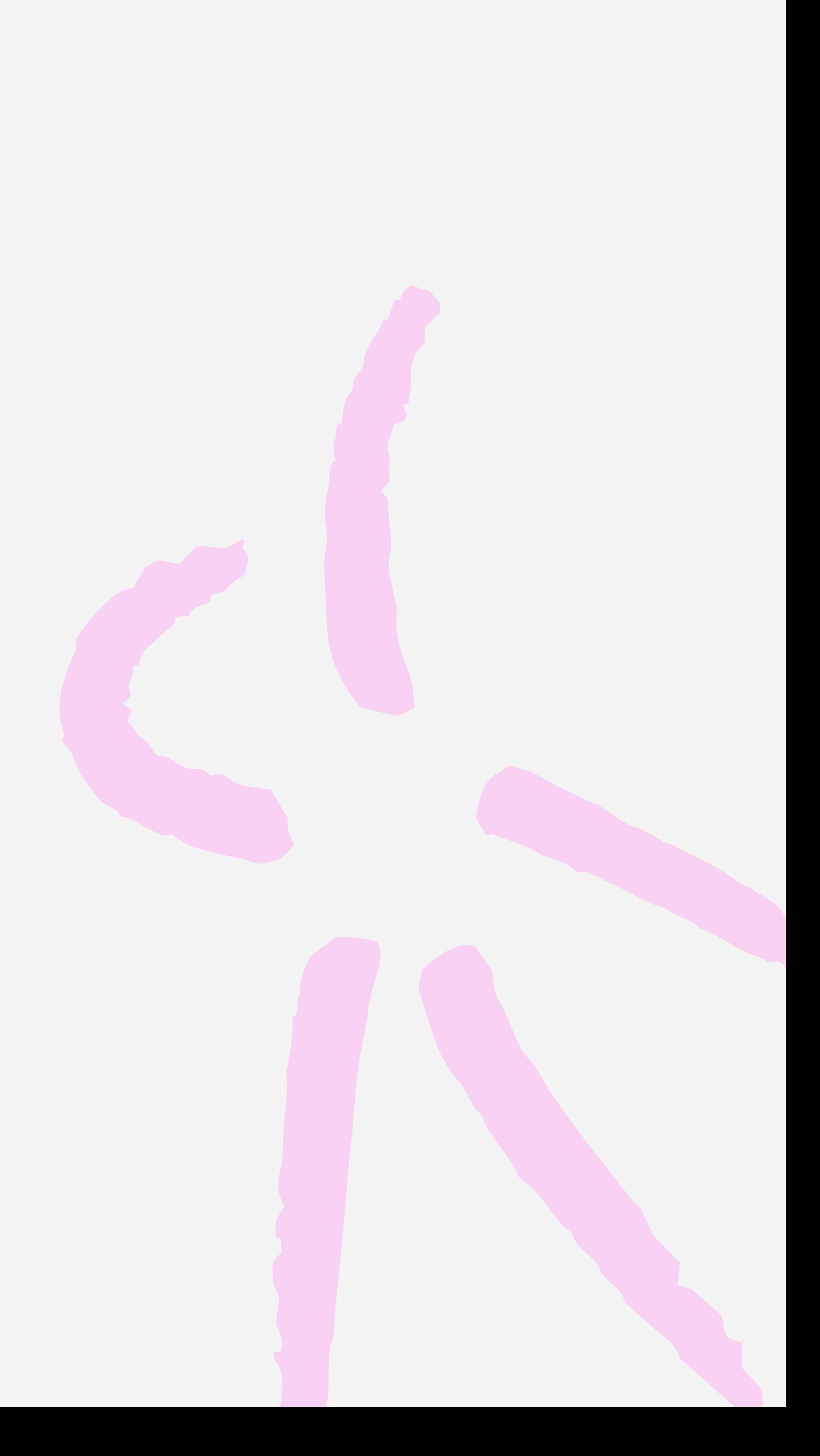

### pub type List(a) { Head(val: a, rest: List(a)) } Tail

## List

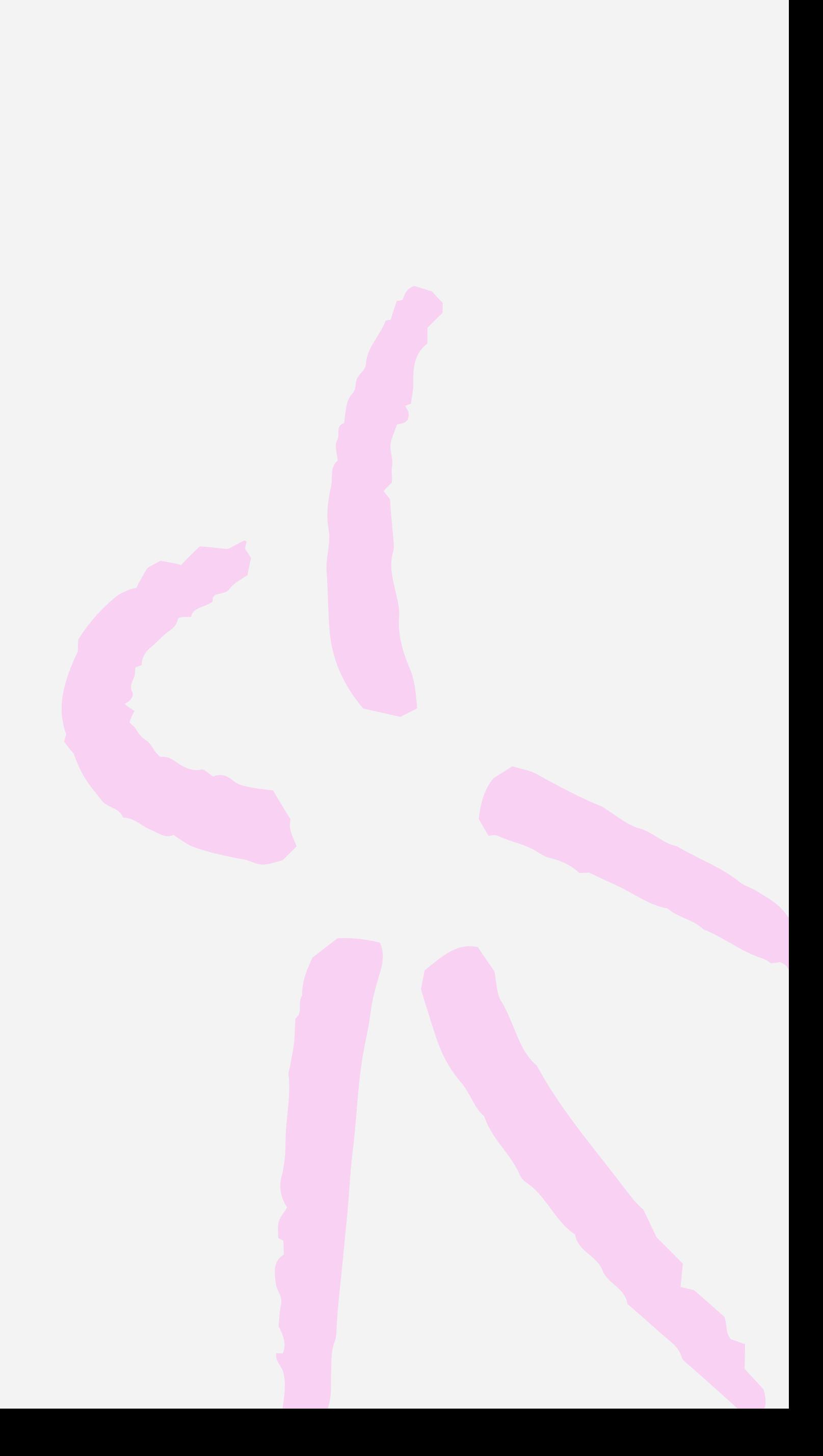

## Phantom types don't exist at runtime Ya

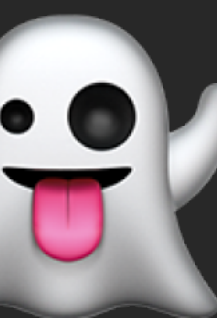

 $x = 0$ }

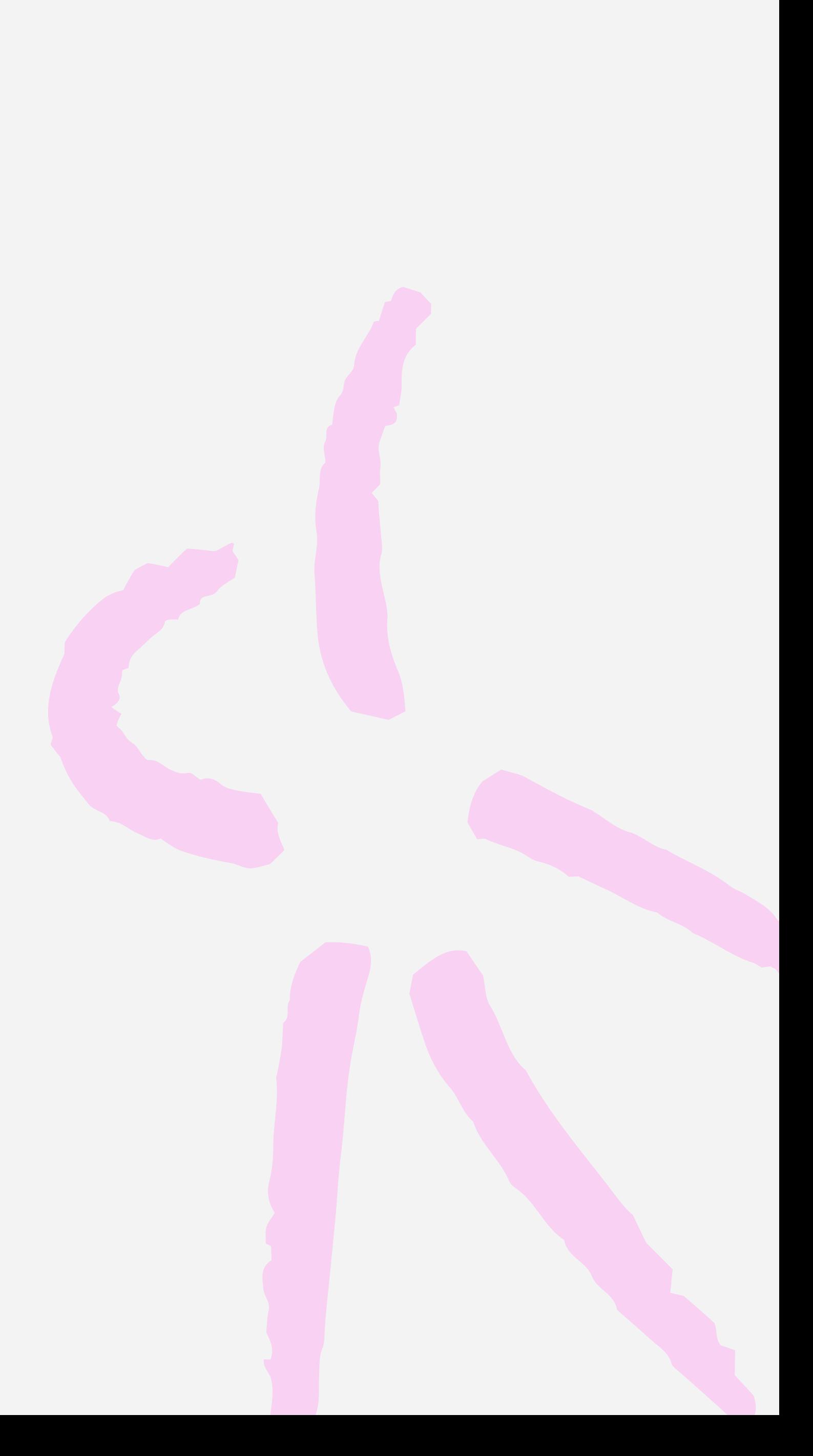

pub type List(a) { Head(val: a, rest: List(a)) Tail }  $\big\}$ 

fn example() { let x: List(Int) = Tail let y: List(String) = Tail

### error: Type mismatch  $\begin{array}{ccc} \hline \end{array}$  │ 9 │ x == y  $\boldsymbol{\Lambda}$  $\Lambda$

## Expected type: List(Int) Found type: List(String)

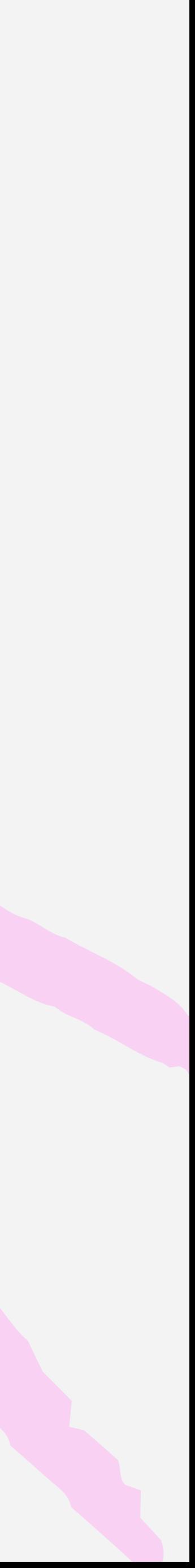

## So what are they good for?

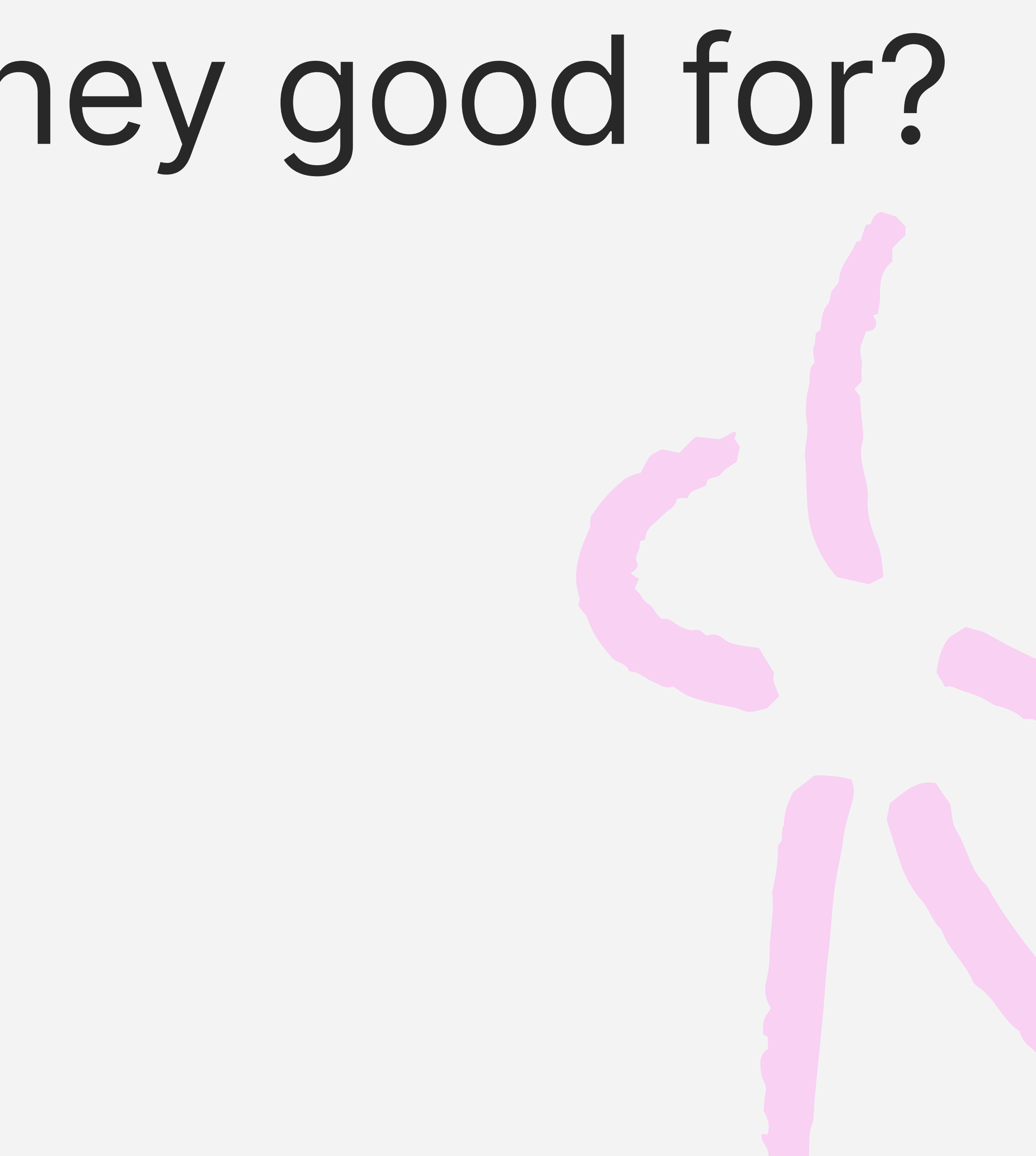

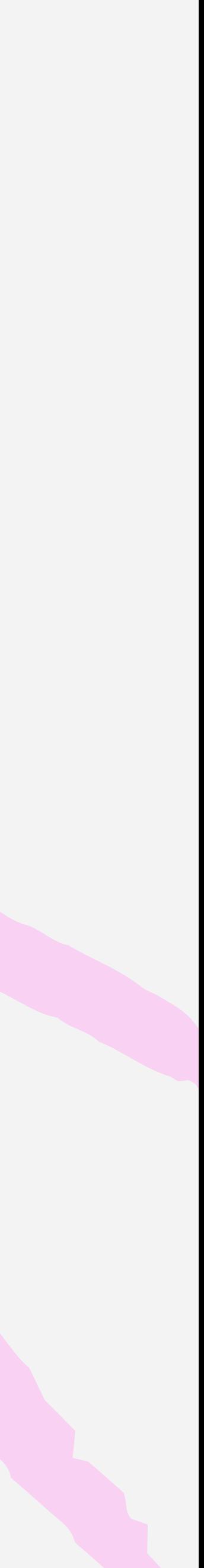

## So what are they good for?

· Ids

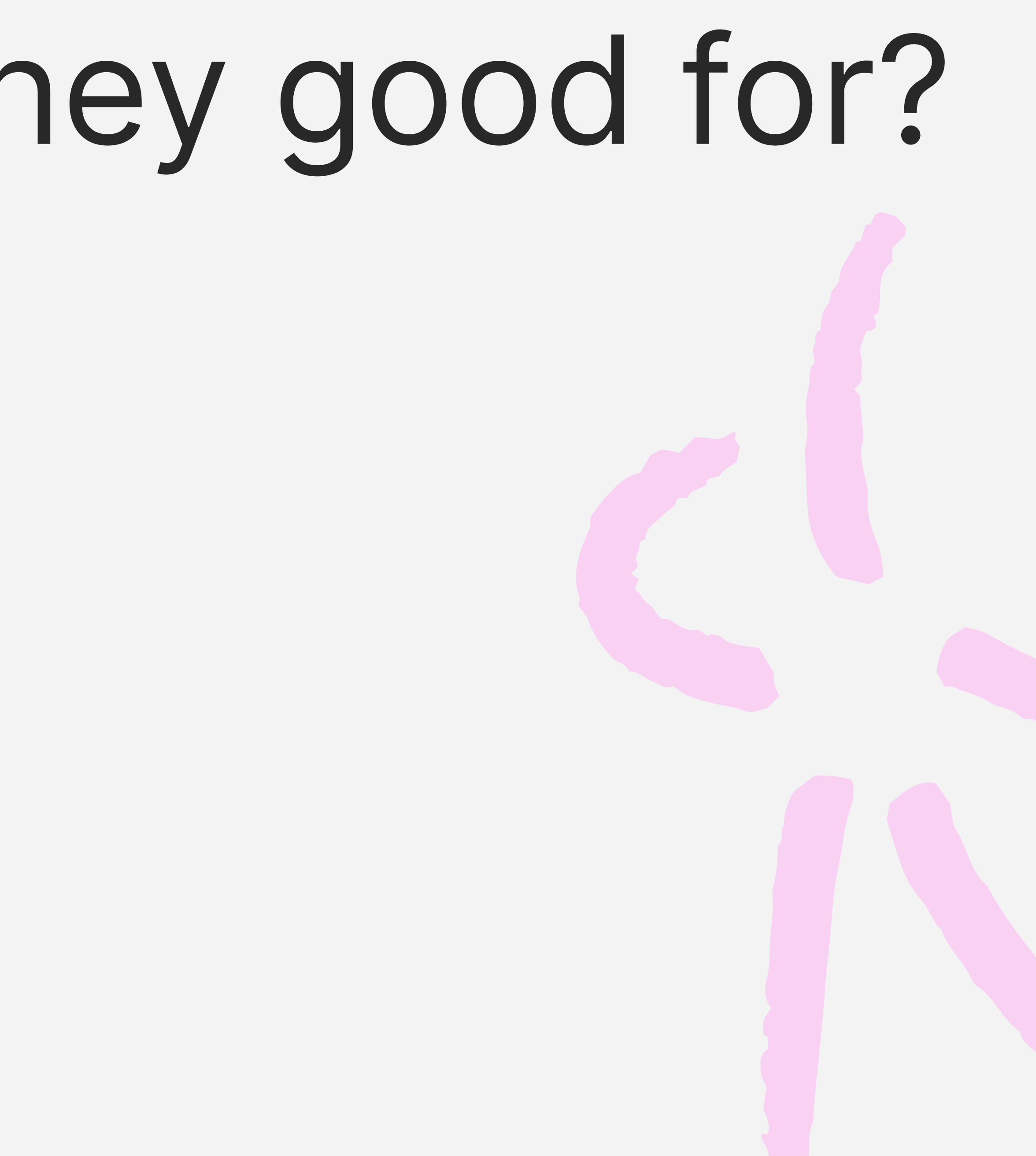

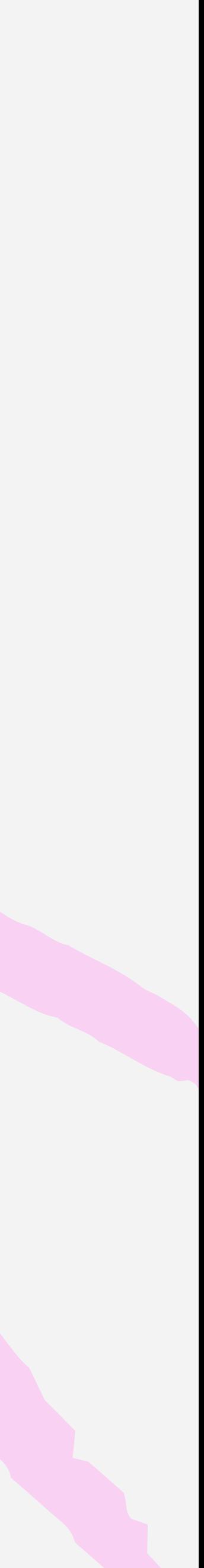

pub opaque type Id { Id(Int) }  $\big\}$ 

pub fn from\_int(id: Int) -> Id { Id(id) }

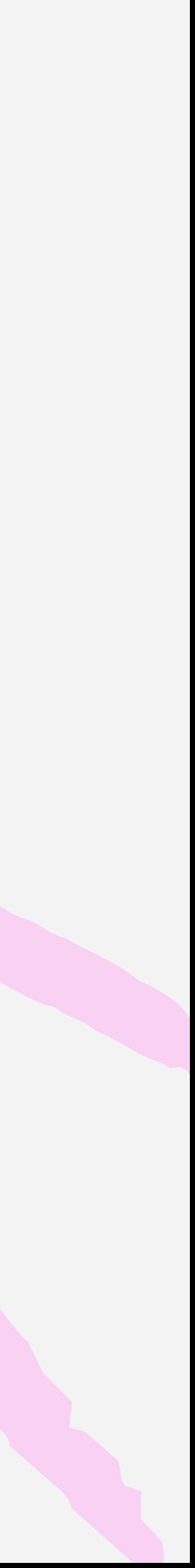

## pub fn example() { let post\_id = from\_int(1) let user\_id = from\_int(2)

upvote(user\_id, post\_id)

}

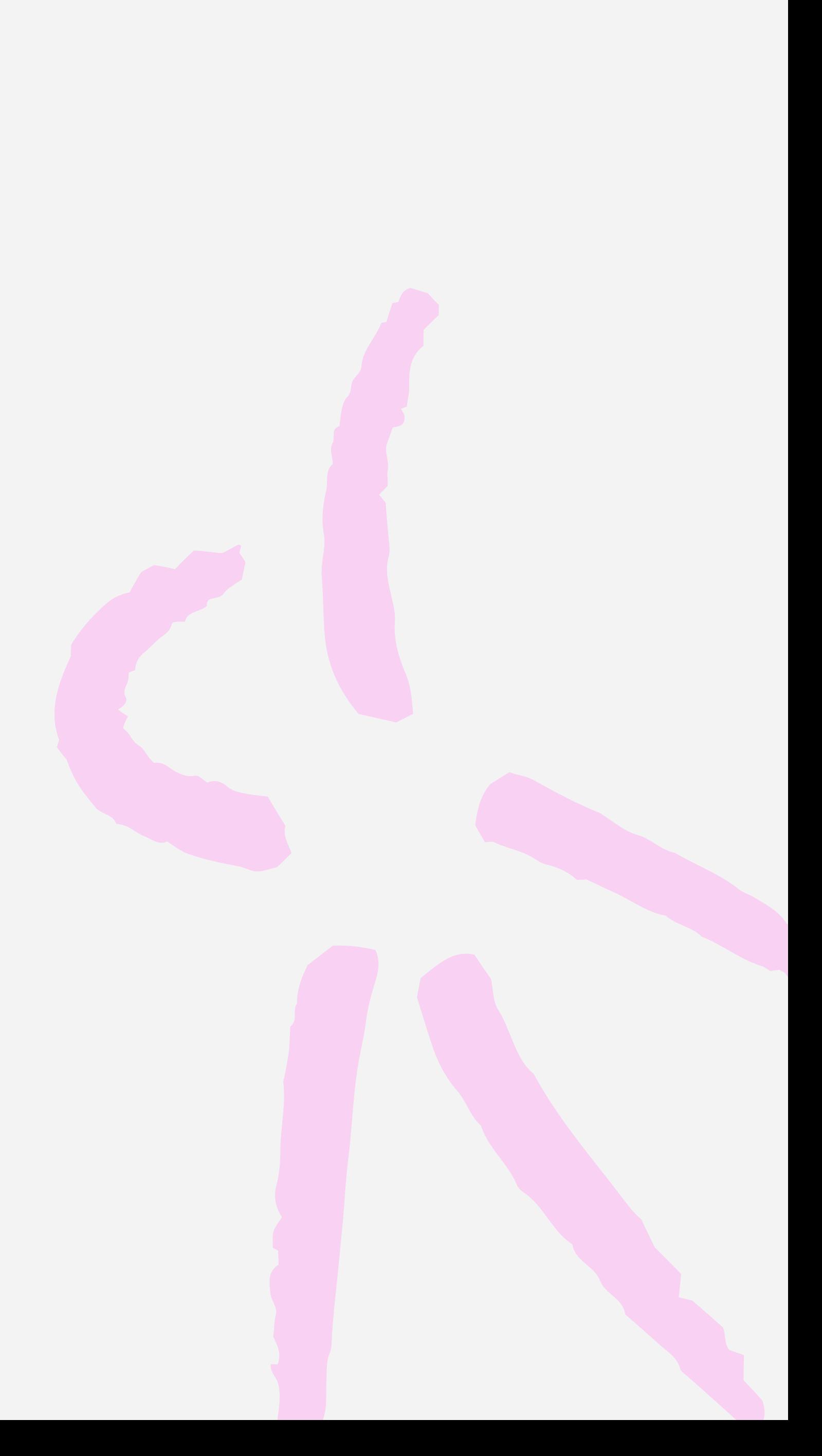

pub fn example() { let post\_id = from\_int(1) let user\_id = from\_int(2)

}  $\}$ upvote(user\_id, post\_id)

- pub fn upvote(
- post\_id: Id, user\_id: Id
- ) -> Nil { ... }

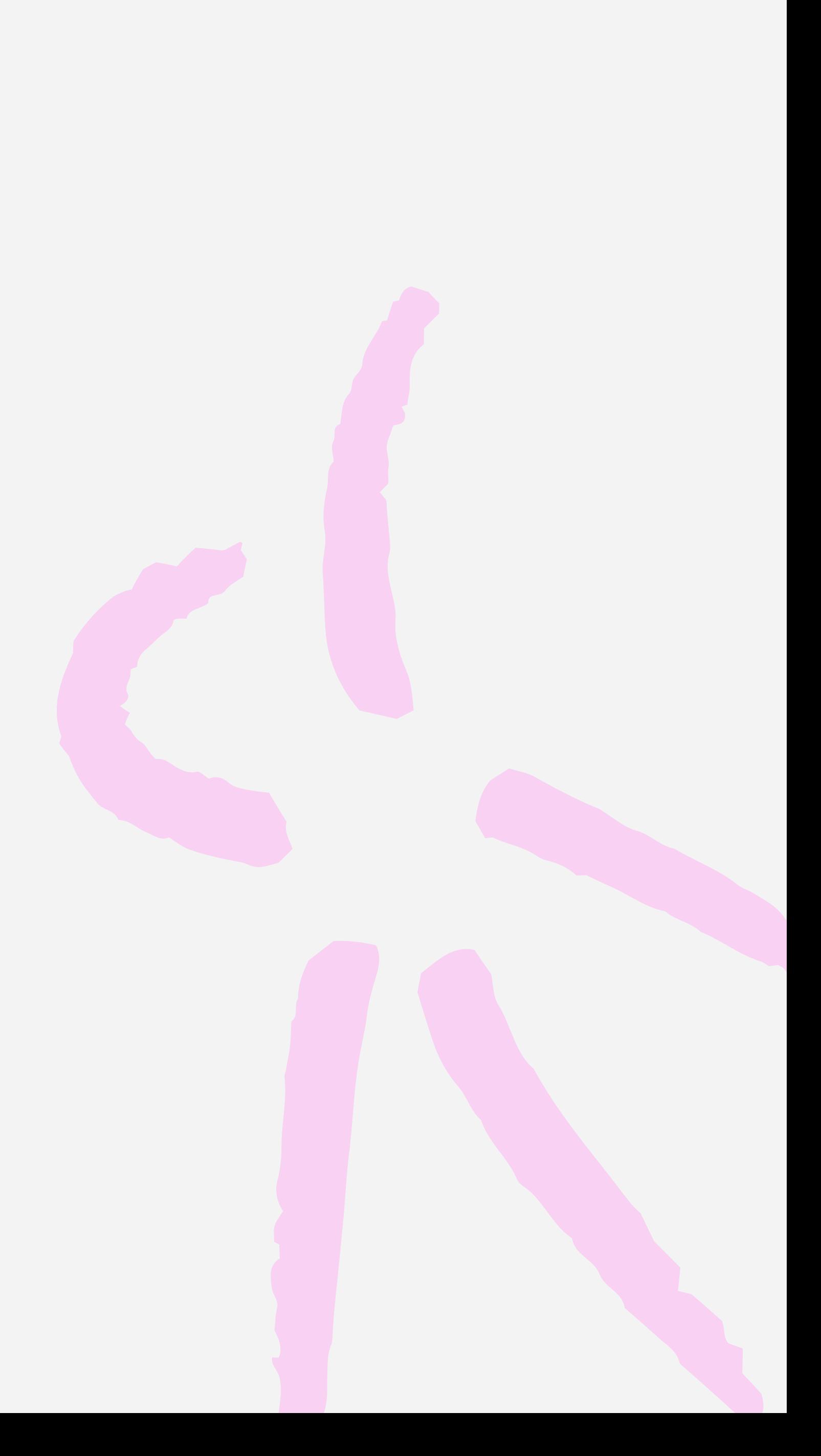

pub opaque type Id(kind) { Id(Int) }  $\big\}$ 

pub fn from\_int(id: Int) -> Id(kind) { Id(id) }

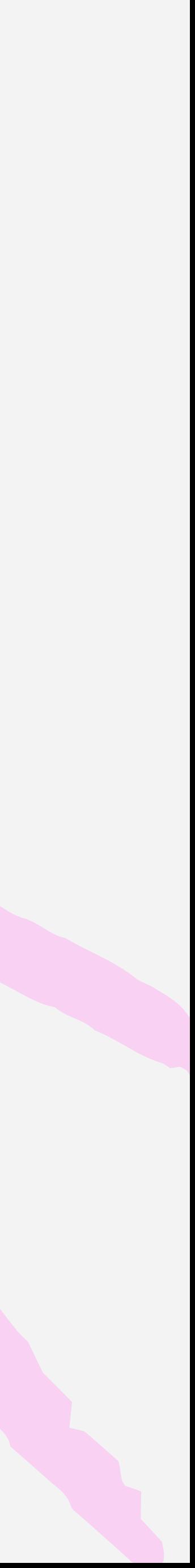

## pub type User { ... }

pub type Post { ... }

pub fn upvote( post: Id(Post), user: Id(User), ) { ... }

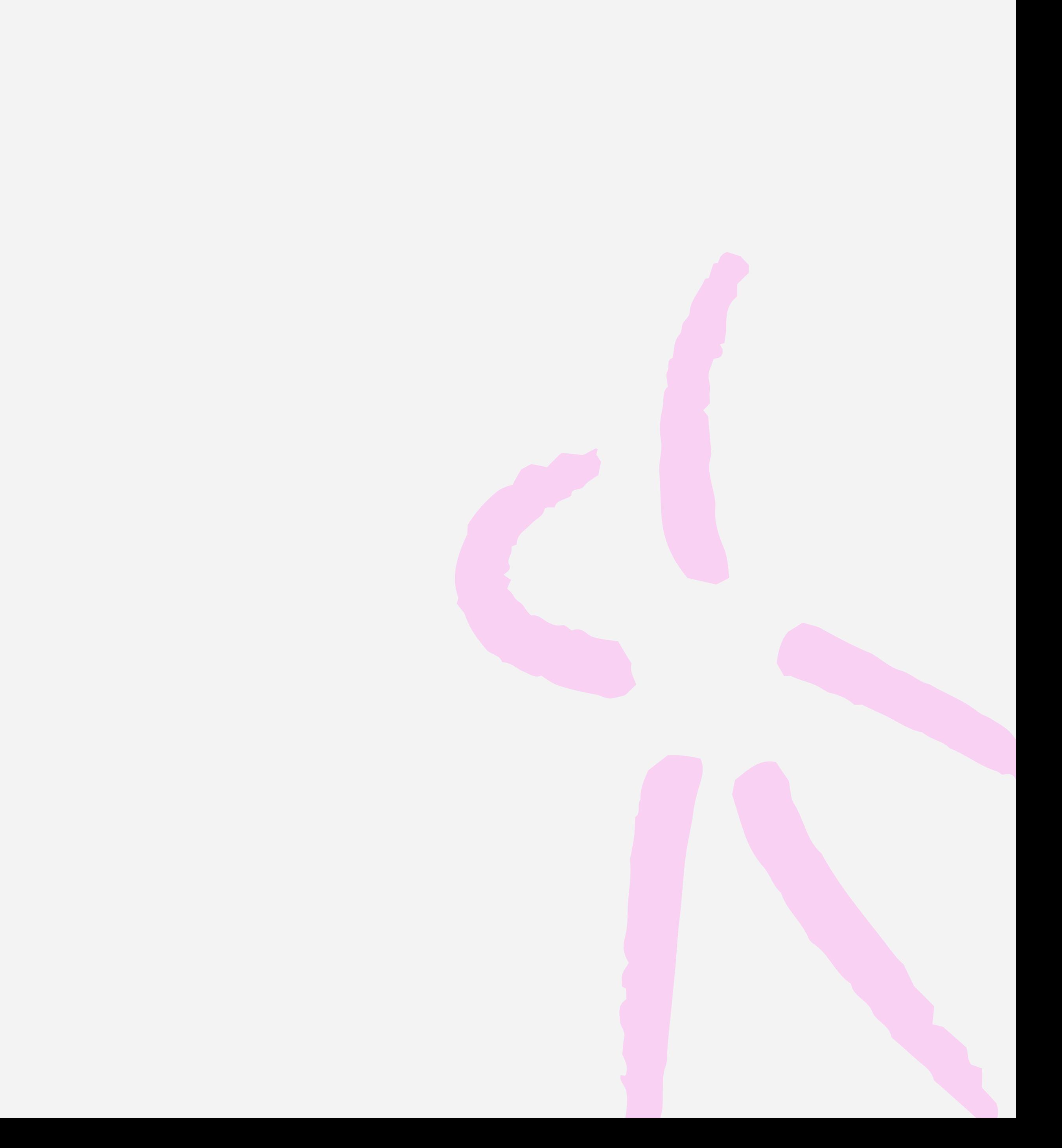

## pub fn example() { let post\_id: Id(Post) = from\_int(1) let user\_id: Id(User) = from\_int(2)

upvote(user\_id, post\_id)

}

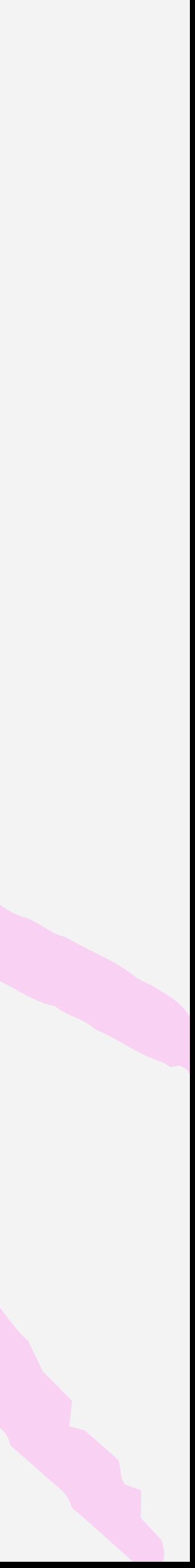

## error: Type mismatch  $\begin{array}{ccc} \begin{array}{ccc} \text{\large\textbf{--}} & \text{\large\textbf{--}} & \text{\large\textbf{$  │ 17 │ upvote(user\_id, post\_id)  $\bigcap$

Expected type: Id(Post) Found type: Id(User)

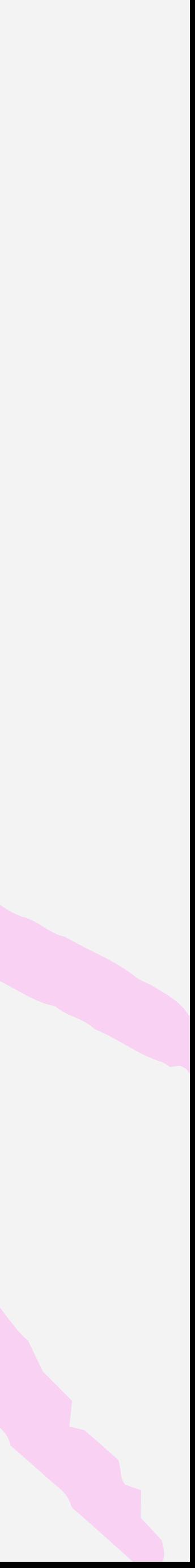

pub opaque type Id(kind) { Id(val: Int) }  $\}$ 

pub fn new() -> Id(kind) { Id(val: int.random(1234)) }  $\}$ 

pub fn show(id: Id(kind)) -> String { int.to\_string(id.val) }

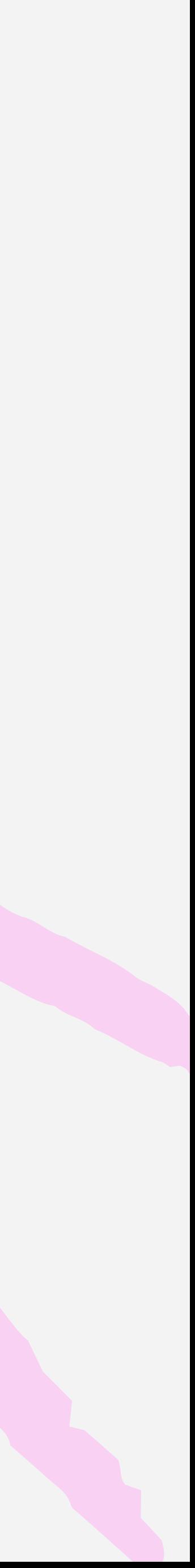

## So what are they good for?

## · Ids Validation

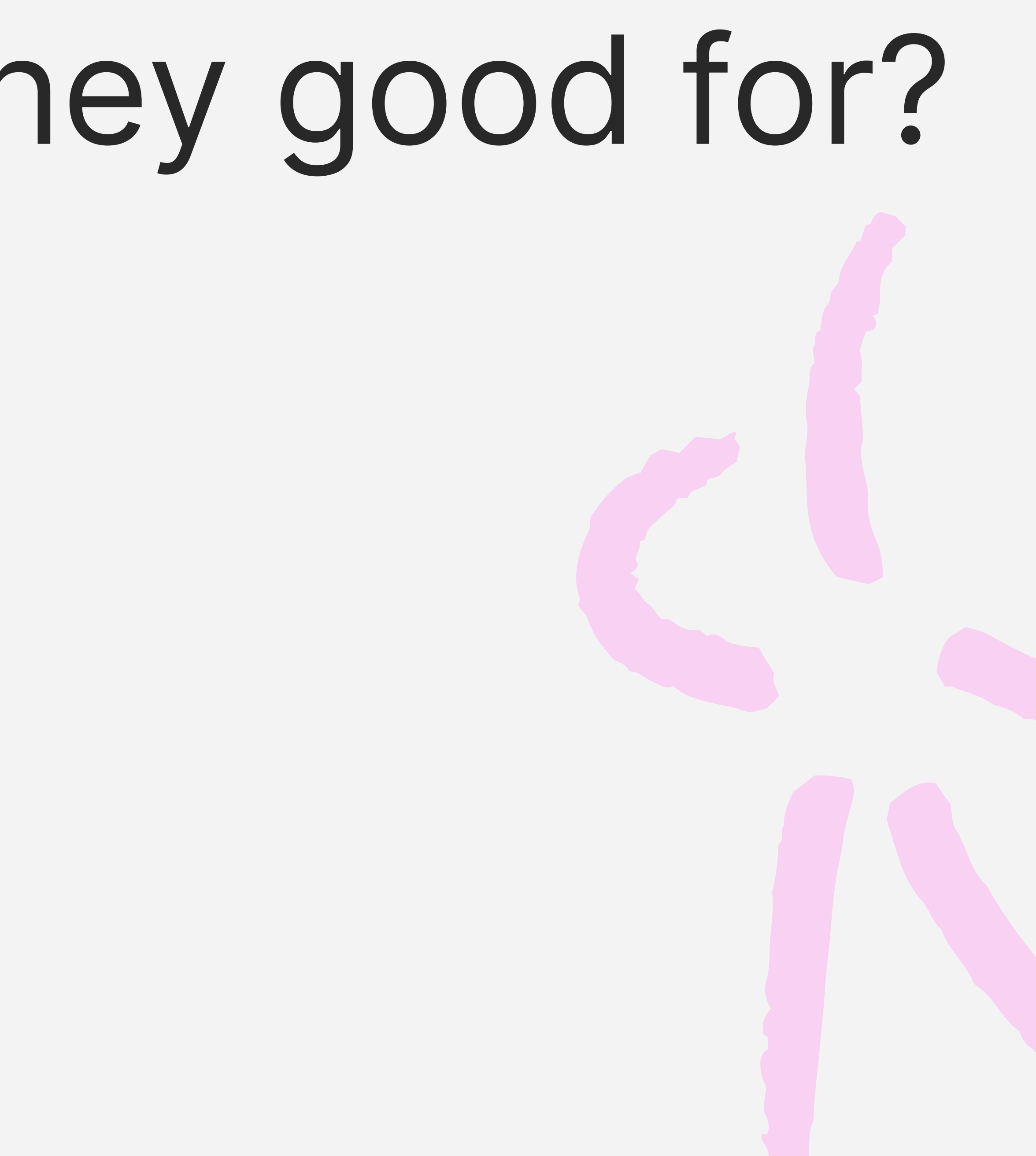

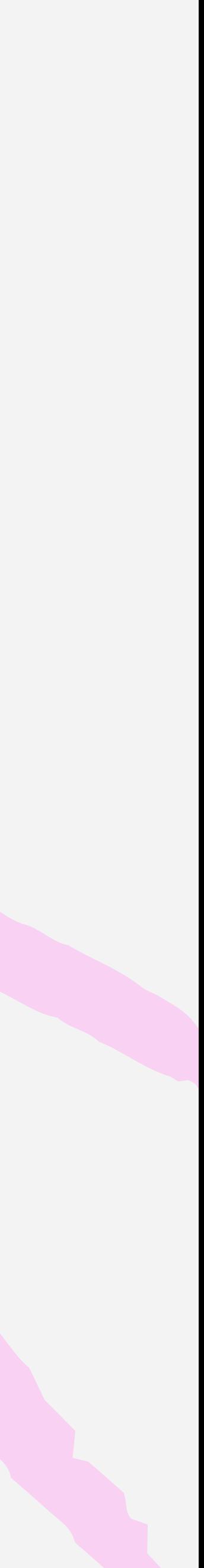

## pub type Password = String pub fn is\_valid(pass: Password) -> Bool { ... }  $\big\}$

### pub fn create\_user( username: String, password: Password ) -> Result(User, Error) {

...

}

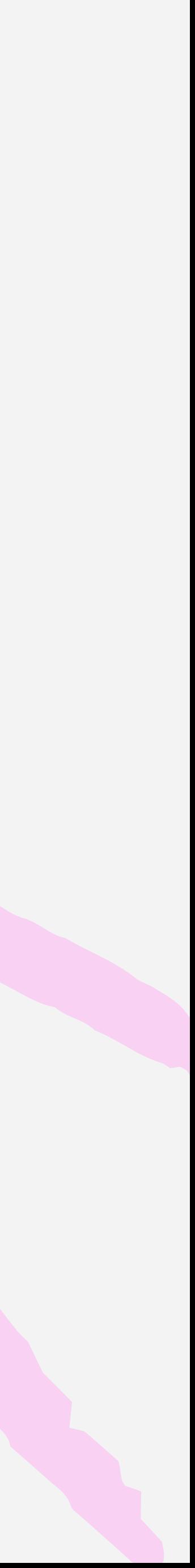

pub opaque type Password(validation) { Password(String) }  $\big\}$ pub type Invalid pub type Valid pub fn from\_string(str) -> Password(Invalid) { Password(str) }

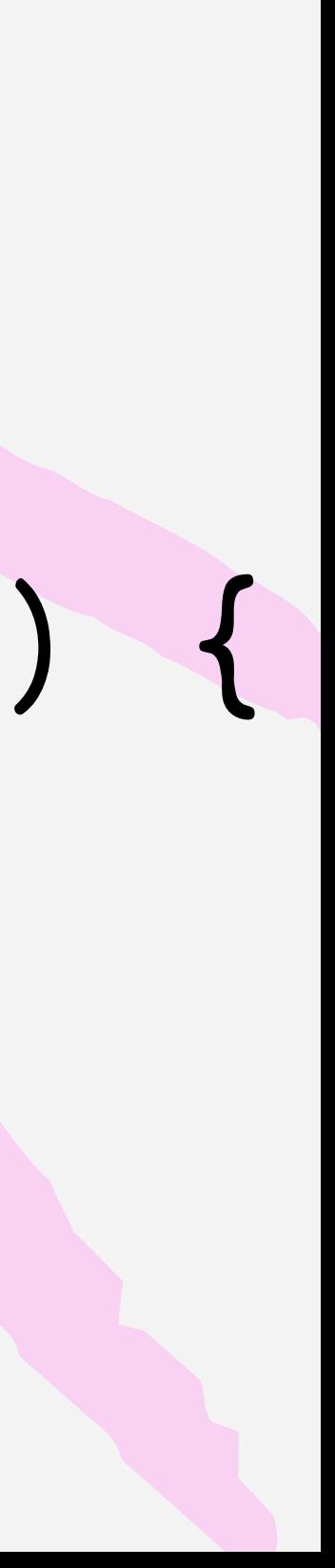

### pub fn validate( password: Password(Invalid) ) -> Result(Password(Valid), Reason)

pub fn suggest( password: Password(Invalid) ) -> String

pub fn create\_user( username: String, password: Password(Valid) ) -> User

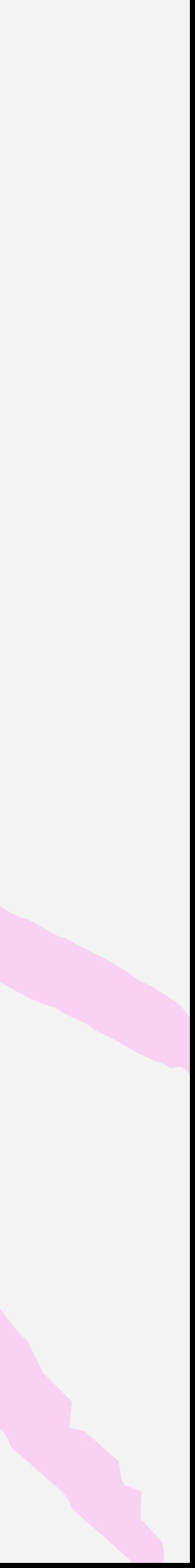

pub fn validate( password: Password(Invalid) ) -> Result(Password(Valid), Reason)

pub fn create\_user( username: String, password: Password(Valid) ) -> User

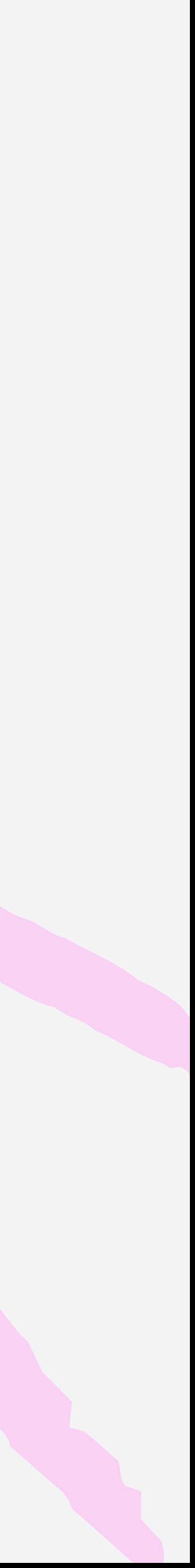

pub fn suggest( password: Password(Invalid) ) -> String

pub fn validate( password: Password(Invalid) ) -> Result(Password(Valid), Reason)

pub fn suggest( password: Password(Invalid) ) -> String

pub fn create\_user( username: String, password: Password(Valid) ) -> User

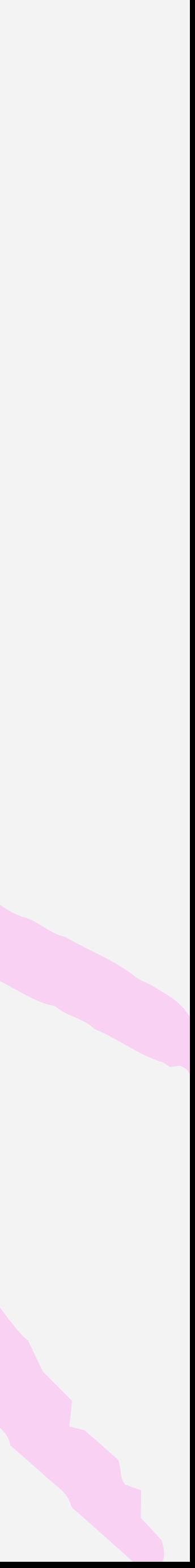

Phantom types restrict APIs so you can focus on the happy path.

## Phantom types and the builder pattern

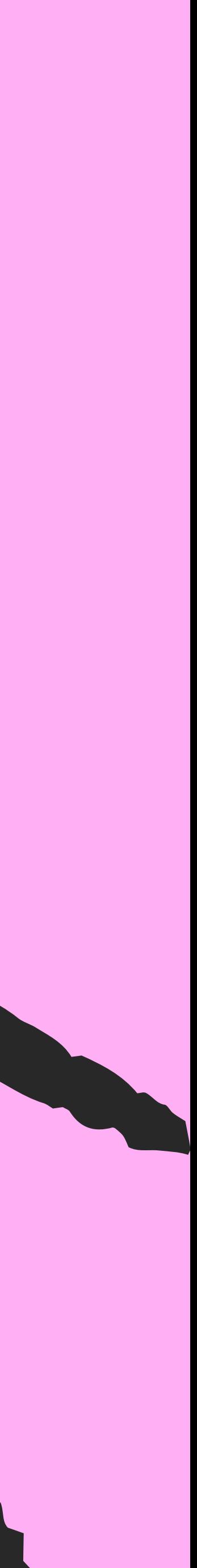

## Phantom types and the builder pattern

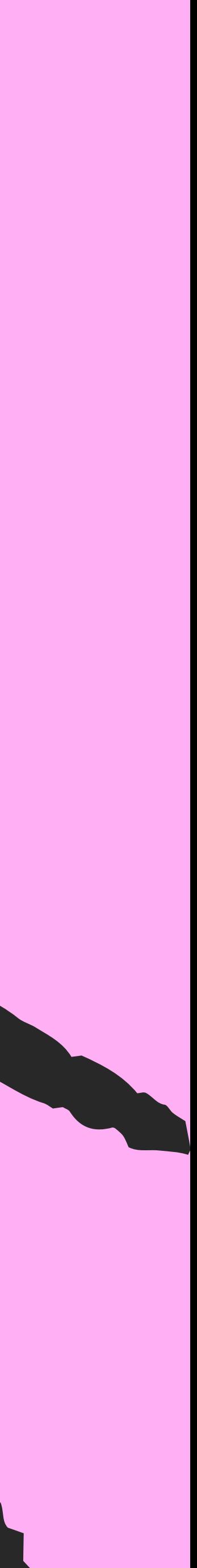

### pub opaque type ButtonConfig { ButtonConfig( label: String, icon : Option(Icon), colour: Option(Colour), ...

}  $\big\}$ 

## pub new(label: String) -> ButtonConfig {

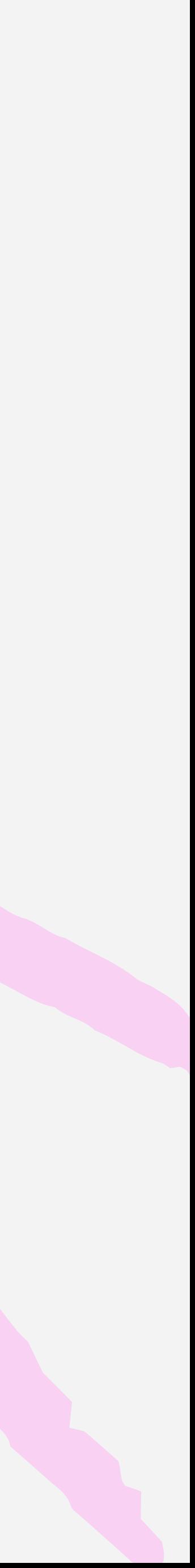

 ButtonConfig(label, None, None) }

 $\bigcup$ 

### pub opaque type ButtonConfig { ButtonConfig( label: String, icon : Option(Icon), colour: Option(Colour), ...

 $\bigcup$ 

}  $\}$ 

## pub new(label: String) -> ButtonConfig { ButtonConfig(label, None, None, ...) }

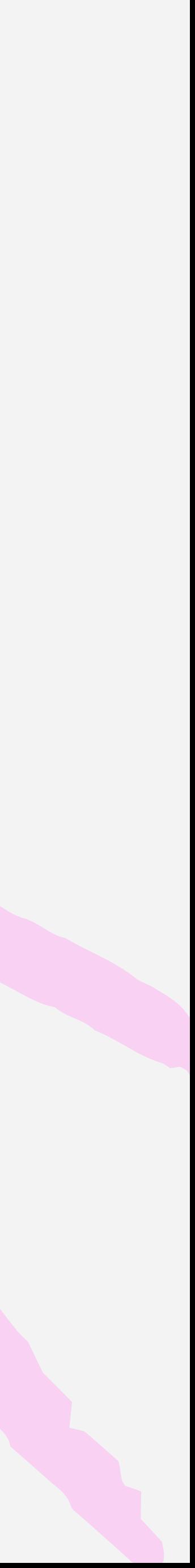

pub fn with\_colour(config, colour) { }  $\big\}$ 

pub fn with\_icon(config, icon) { Config(..config, icon: Some(icon) }  $\big\}$ 

## Config(..config, colour: Some(colour)

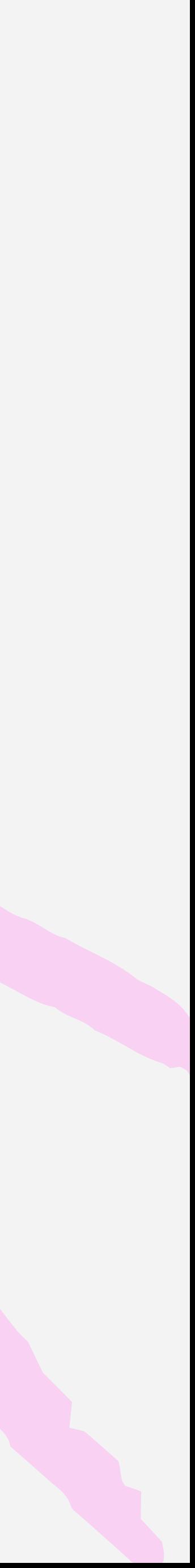

...

### new("wibble") |> with\_icon(Sparkles)

new("wobble") |> with\_colour(Error) |> is\_disabled(True)

new("woo") |> with\_icon(Confetti) |> with\_style(Outline) |> with\_colour(Success) |> with\_icon(Sparkles)

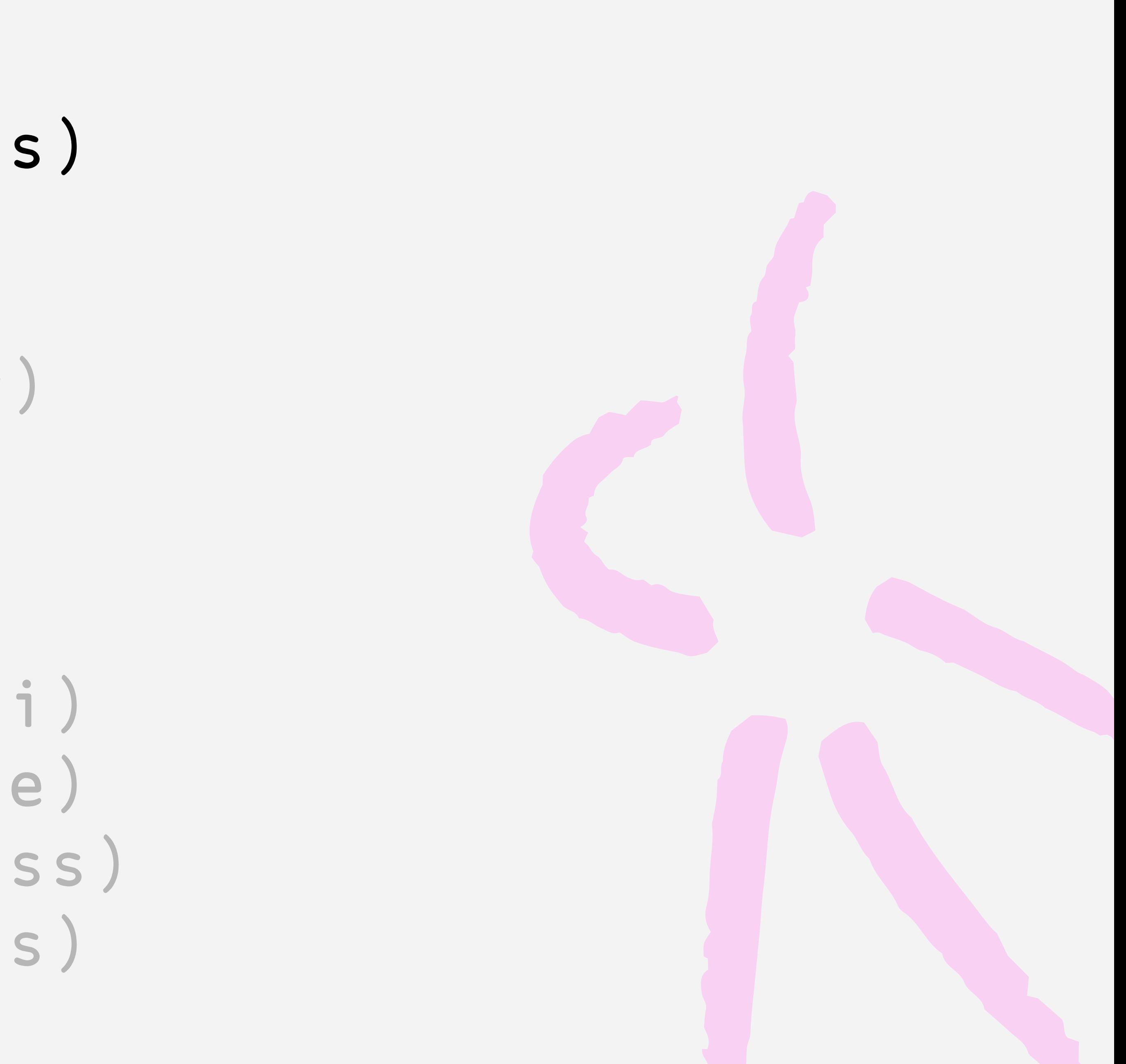

new("wibble") |> with\_icon(Sparkles) new("woo") |> with\_icon(Confetti) |> with\_style(Outline) |> with\_colour(Success) |> with\_icon(Sparkles) new("wobble") |> with\_colour(Error) |> is\_disabled(True)

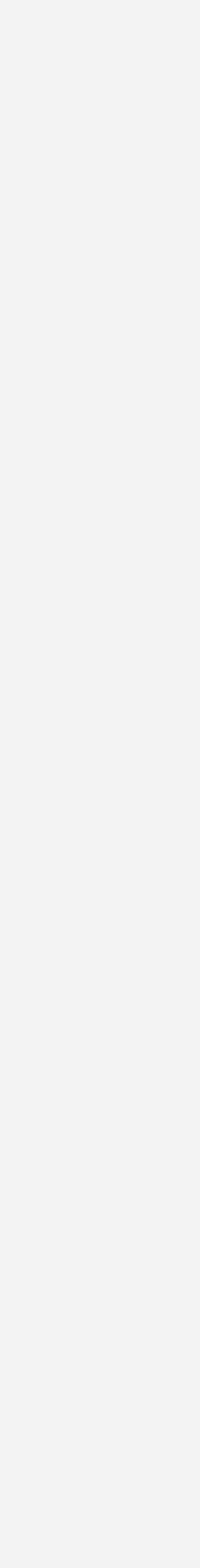

new("wibble") |> with\_icon(Sparkles)

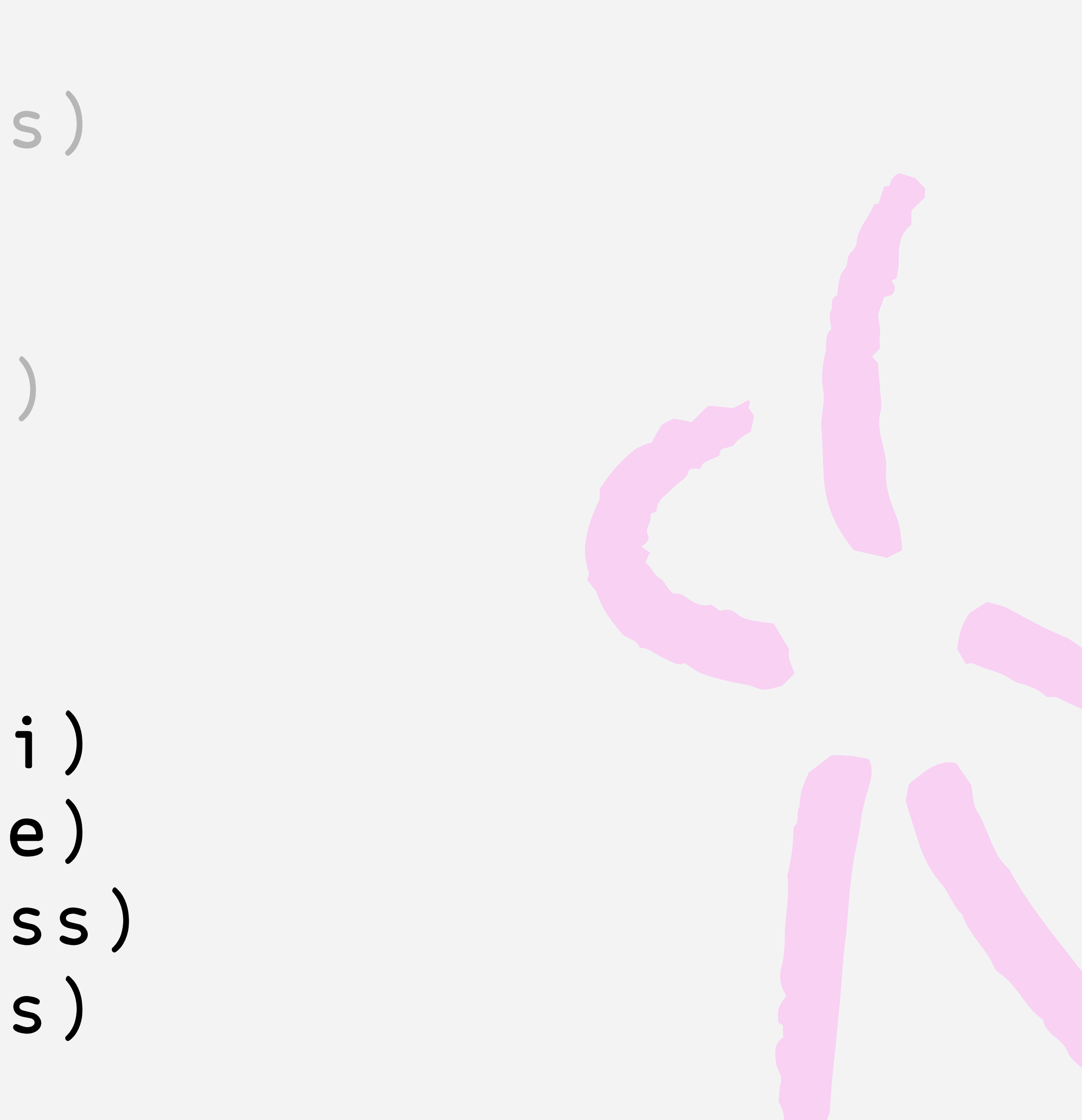

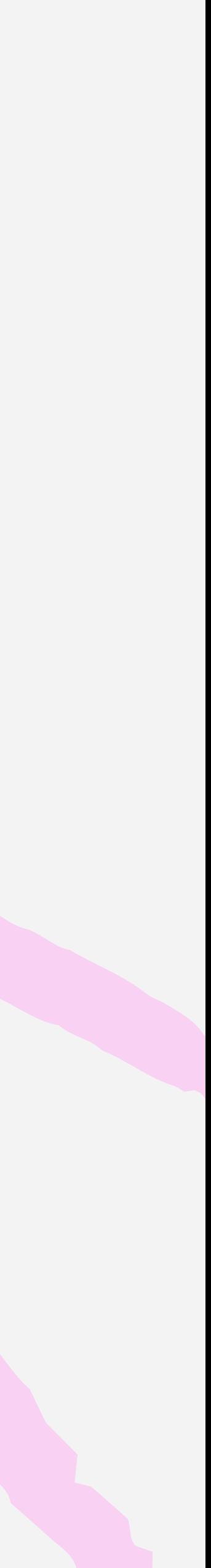

new("wobble") |> with\_colour(Error) |> is\_disabled(True)

new("woo") |> with\_icon(Confetti) |> with\_style(Outline) |> with\_colour(Success) |> with\_icon(Sparkles)

## new("wibble") |> with\_icon(Sparkles)

new("wobble") |> with\_colour(Error) |> is\_disabled(True)

new("woo") |> with\_style(Outline) |> with\_colour(Success) |> with\_icon(Confetti) |> with\_icon(Sparkles)

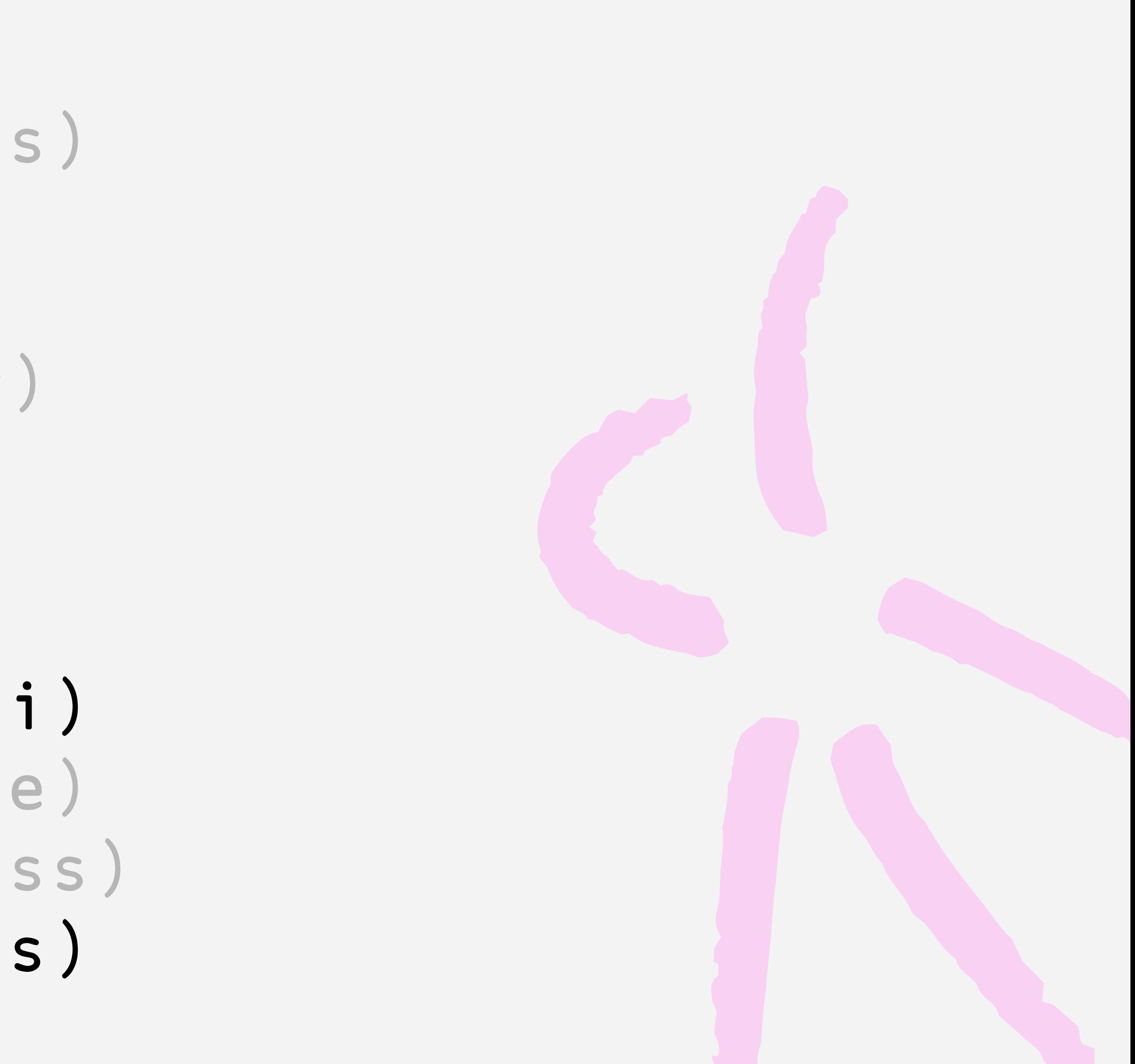

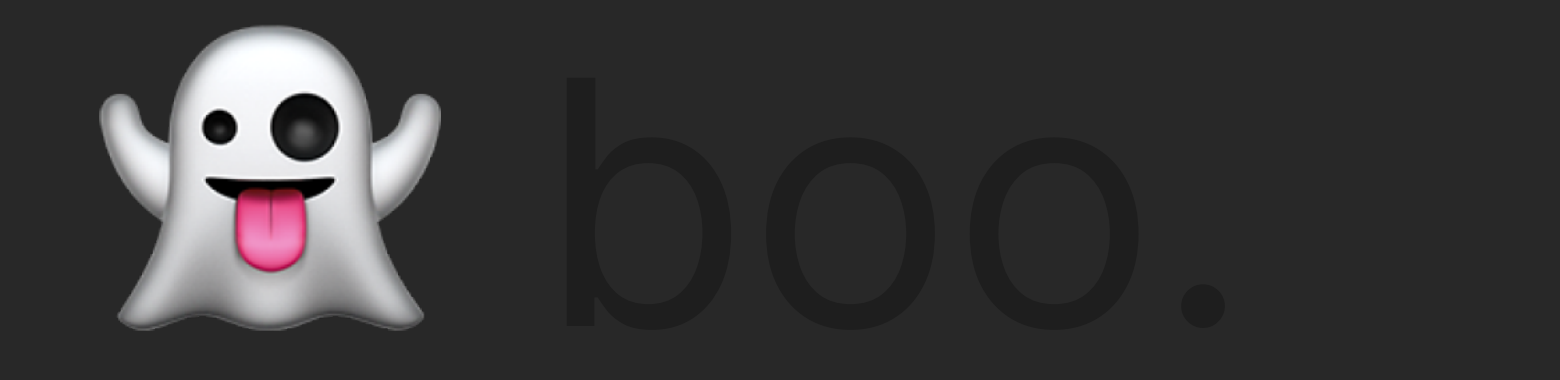

## pub opaque type ButtonConfig(has\_icon) { ButtonConfig( label: String, icon : Option(Icon), ...  $\bigcup$ }  $\big\}$ pub type NoIcon pub type HasIcon

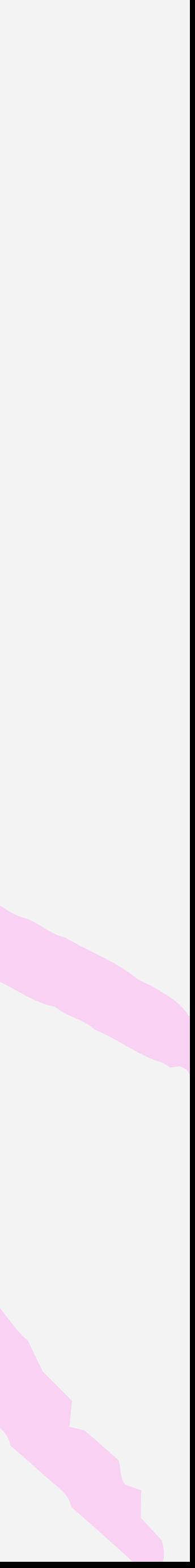

## pub fn new(...) -> ButtonConfig(NoIcon) {

}  $\big\}$ 

...

## pub fn with\_icon( config: ButtonConfig(NoIcon), icon: Icon ) -> ButtonConfig(HasIcon) {

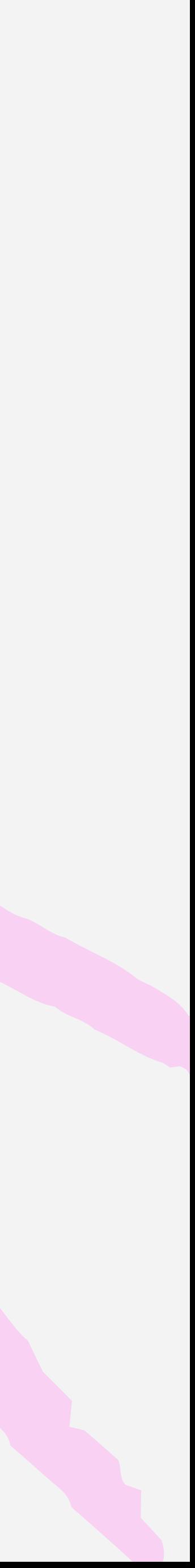

...

}

error: Type mismatch  $\overline{\phantom{a}}$ 19 │ |> with\_colour(Success) ^^^^^^^^^^^^^^^^^^^^

Expected type: ButtonConfig(NOICON) Found type: ButtonConfig(HasIcon)

## new("woo") |> with\_style(Outline) |> with\_colour(Success) |> with\_icon(Confetti) |> with\_icon(Sparkles)

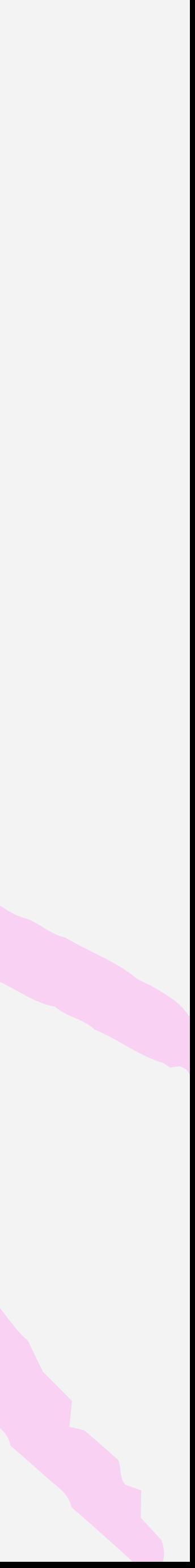

### new("woo") |> with\_icon(Confetti) |> with\_style(Outline) |> with\_colour(Success) |> with\_icon(Sparkles)

- error: Type mismatch  $\begin{array}{ccc} \hline \end{array}$
- 19 │ |> with\_colour(Success) ^^^^^^^^^^^^^^^^^^^^
- Expected type: ButtonConfig(NoIcon) Found type: ButtonConfig(HasIcon)

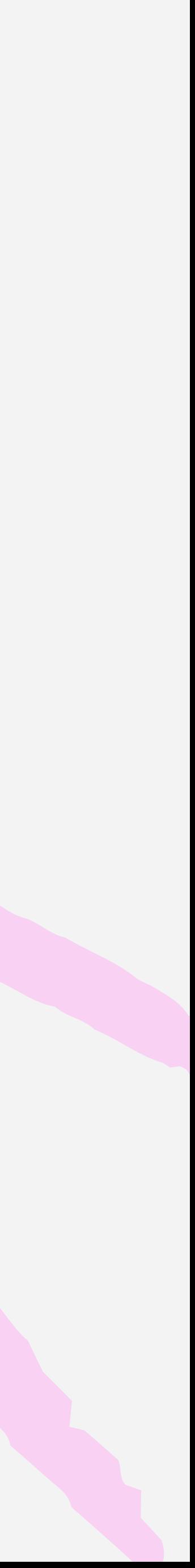

## So what are they good for?

## · Ids · Validation The Real World ™️

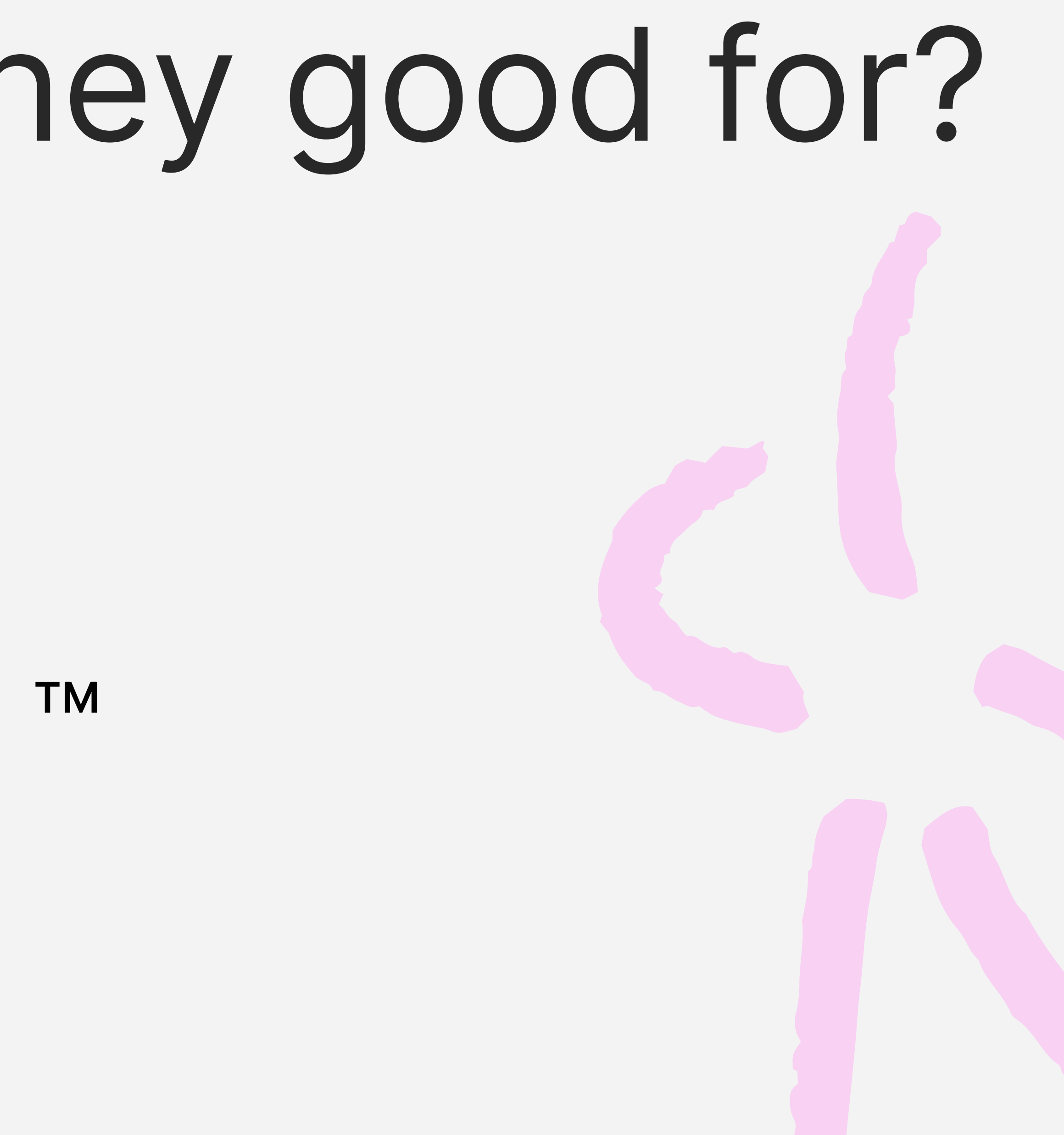

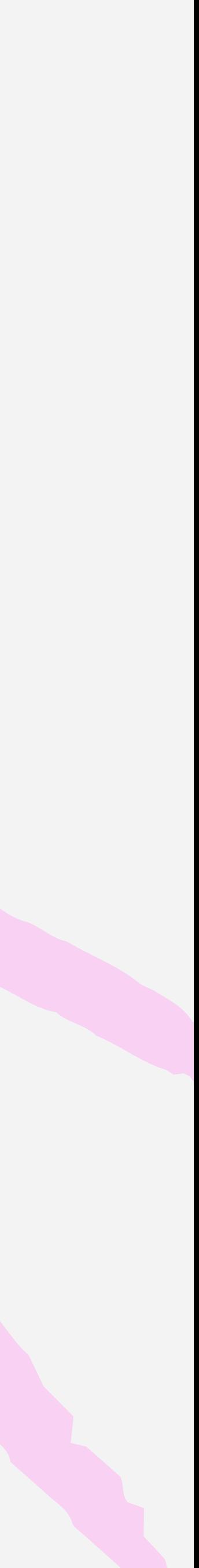

## Phantom types don't exist at runtime. We can use them to restrict APIs and focus on the happy path.

## Thanks for listening!

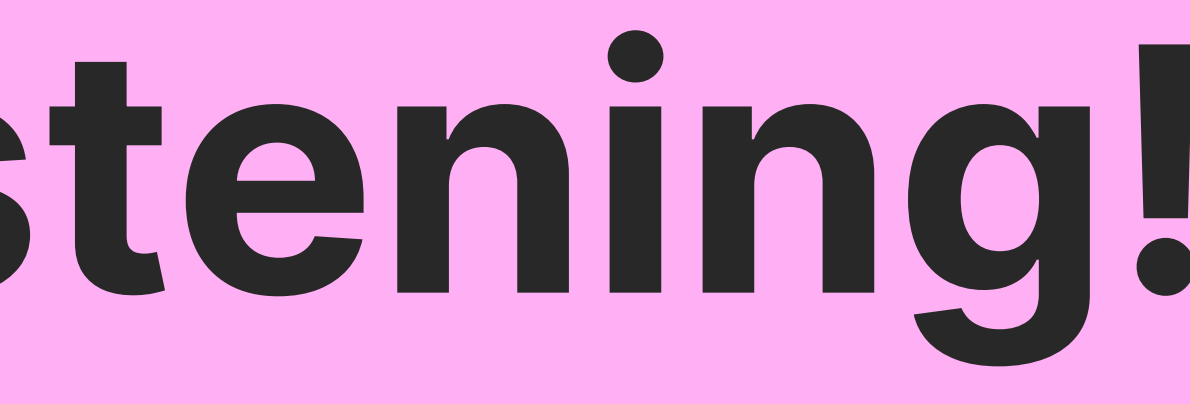

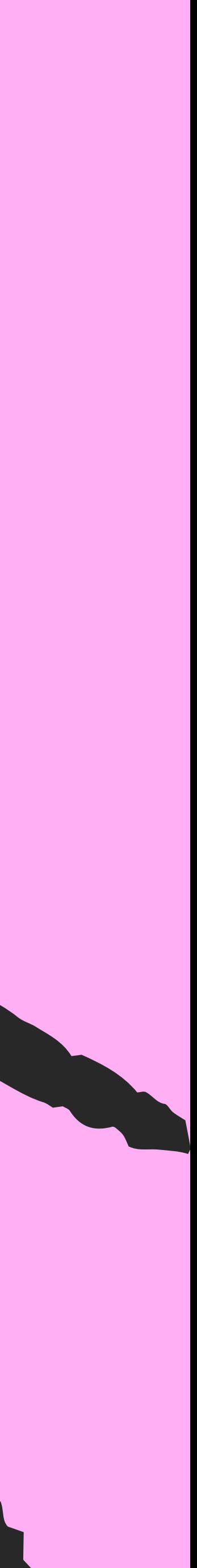